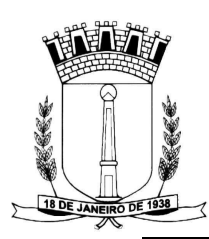

**PREGÃO Nº 004/2016 – Forma Presencial PROCESSO ADMINISTRATIVO Nº 008/2016 PROTOCOLO DOS ENVELOPES: Até as 14h29m de 20 de junho de 2016, na sede da Câmara Municipal de Cornélio Procópio, à Rua Paraíba nº 163. ABERTURA DAS PROPOSTAS: Às 14h30m do dia de 20 de junho de 2016, no mesmo local.** 

**A Câmara Municipal de Cornélio Procópio** torna público para o conhecimento dos interessados, que fará realizar licitação na modalidade **PREGÃO – Forma Presencial do tipo menor preço, global** para contratação do objeto descrito no presente Edital e seus Anexos.

O procedimento licitatório obedecerá, integralmente, a Lei Federal nº 10.520, de 17 de julho de 2002 e o Decreto Municipal nº 2849 de 20 de novembro de 2009,Artigos 42, 43, 44, 45 e 46 da Lei Complementar nº123 de 14 de dezembro de 2006, Lei Complementar nº 147 de 07 de agosto de 2014 e, subsidiariamente, a Lei Federal nº 8.666, de 21 de junho de 1993, com as alterações posteriores e Lei Municipal nº 686 de 02 de junho de 2011.

Os envelopes contendo as Propostas de Preços e os Documentos de Habilitação definidos neste Edital e seus Anexos deverão ser entregues no local, data e horário acima determinado.

## **1- DO OBJETO**

**1.1 -** Este Pregão tem por objeto a contratação de empresa especializada em locação de software de gerenciamento administrativo incluindo conversão dos dados pré-existentes e implantação dos sistemas, conforme especificação detalhada no Anexo 01 – Termo de Referência, parte integrante deste Edital.

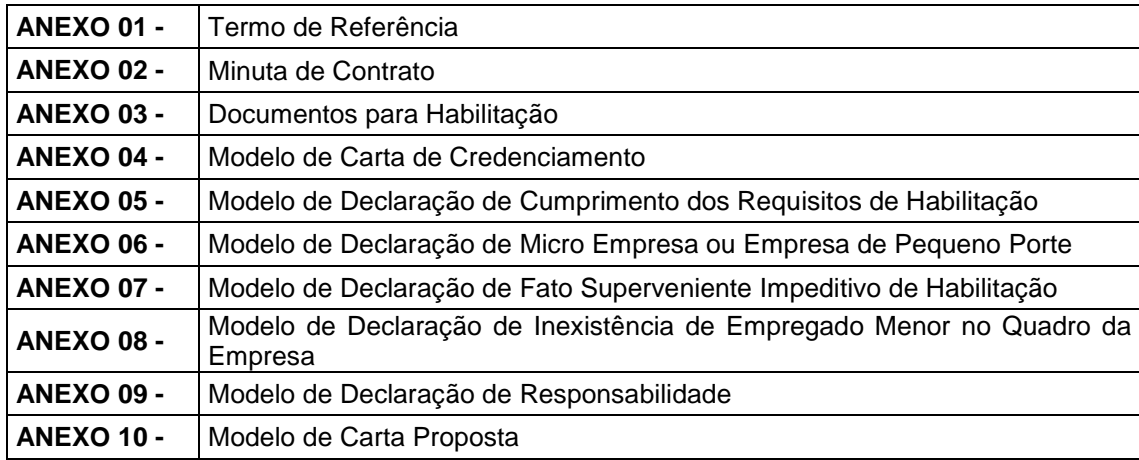

### **2 – DA PARTICIPAÇÃO**

**2.1 –** As empresas interessadas em participar deste certame deverá realizar visita técnica até as 11h30m do dia 17/06/16.

**2.1.1 –** A visita deverá ser previamente agendada através de solicitação pelo endereço eletrônico camaramunicipalcp@gmail.com

**2.2–** A visita será conduzida pelo servidor responsável pela contabilidade da Câmara e visa dar ciência do sistema existente, equipamentos e pessoal.

**2.3 -** Poderão participar deste Pregão àqueles que atenderem as exigências deste Edital e seus Anexos.

**2.4** - A participação nesta licitação implica em aceitação de todos os termos deste Edital.

### **2.5 -Não poderão participar deste pregão:**

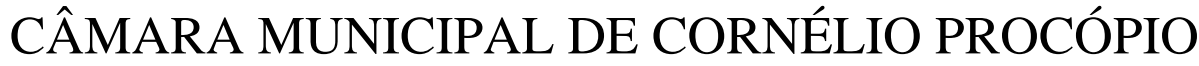

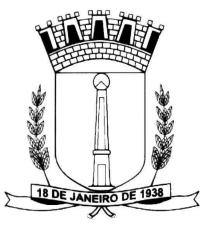

**2.2.1** - Firma em consórcio ou em processo de falência ou concordata ou que se encontre incursa na penalidade prevista no Art. 87, incisos III (perante esta Entidade) e IV (imposta por órgão ou entidade da Administração Pública), da Lei 8.666/93.

**2.2.2 -** Os interessados que se encontrem sob falência, insolvência, concordata, concurso de credores, dissolução, liquidação ou em regime de consórcio, qualquer que seja sua forma de constituição.

**2.2.3 -** Empresas estrangeiras que não funcionem no país.

**2.2.4** - Empresas que utilizam recursos tecnológicos e humanos em comum.

**2.2.5 -** Aqueles que tenham sido declarados inidôneos para licitar ou contratar com a Administração Pública.

**2.2.6** - Estejam constituídos sob a forma de consórcios ou cooperativas.

**2.2.7 -** Servidor ou dirigente desta Câmara Municipal de Cornélio Procópio, estendendo-se a proibição à pessoa jurídica de direito privado que possui em seu quadro de sócios ou dirigentes, cônjuge, companheiro, parente em linha reta ou colateral, consanguíneo ou afim, de servidor em cargo efetivo ou em comissão na entidade licitante, para fins de conhecimento e cumprimento, conforme Acórdão nº 2745/2010 do Pleno do Tribunal de Contas do Estado do Paraná.

### **3 - REGULAMENTO OPERACIONAL DO CERTAME**

**3.1** - O certame será conduzido pelo Pregoeiro, com o auxílio da Equipe de Apoio, que terá, em especial, as seguintes atribuições:

a) acompanhar os trabalhos da equipe de apoio;

- b) responder as questões formuladas pelos fornecedores, relativas ao certame;
- c) abrir as propostas de preços;
- d) analisar a aceitabilidade das propostas;
- e) desclassificar propostas indicando os motivos;
- f) conduzir os procedimentos relativos aos lances e à escolha da proposta do lance de menor preço;

g) verificar a habilitação do proponente classificado em primeiro lugar;

- h) declarar o vencedor;
- i) receber, examinar e decidir sobre a pertinência dos recursos;

j) elaborar a ata da sessão;

k) encaminhar o processo à autoridade superior para homologar e autorizar a contratação;

l) abrir processo administrativo para apuração de irregularidades visando a aplicação de penalidades previstas na legislação;

m) todos os documentos apresentados pelas licitantes farão parte deste processo licitatório, não podendo ser devolvido.

#### **4 - DO CREDENCIAMENTO E ENTREGA DOS ENVELOPES**

**4.1 -** Para fins de credenciamento junto ao Pregoeiro, a proponente deverá enviar um representante munido de documentos que comprovem a existência dos necessários poderes para formulação de propostas e para a prática de todos os demais atos inerentes ao certame, podendo utilizar-se do modelo indicado no (ANEXO 04), ou por procuração (esta, com firma reconhecida em cartório), cópia da Carteira de Identidade, CNH Carteira Nacional de habilitação ou qualquer documento que contenha foto que identifique a pessoa do credenciado e cópia do ato constitutivo da empresa ou outro documento equivalente.

**4.1.1 -** No caso de diretor, sócio, proprietário ou assemelhado licitante que comparecer ao local, deverá comprovar a representatividade por meio da apresentação do ato constitutivo, estatuto ou contrato social e seus termos aditivos, do documento de eleição de seus administradores, devidamente registrados na Junta Comercial ou no cartório de pessoas jurídicas, conforme o caso, e cópia da Carteira de Identidade, CNH Carteira Nacional de habilitação ou qualquer documento que contenha foto que identifique a pessoa do proprietário.

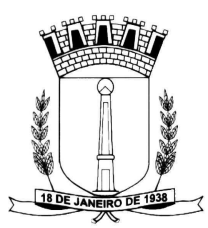

**4.1.2 -** Declaração dando ciência de que cumprem plenamente os requisitos de habilitação, conforme (ANEXO 05).

**4.2** - A condição de Microempresa e Empresa de Pequeno Porte, previsto na Lei Complementar nº123/2006, para efeito do tratamento diferenciado, (caso esteja enquadrada), deverá ser comprovada mediante apresentação de Declaração conforme modelo sugerido no (ANEXO 06).

#### **4.3 - Os documentos para o credenciamento acima referidos, deverão ser apresentados em sobrecarta (FORA DOS ENVELOPES), no ato do credenciamento.**

**4.4** - Cada credenciado poderá representar apenas uma empresa.

**4.5** - A falta ou incorreção do documento de credenciamento não impedirá a licitante de entregar os envelopes da proposta e de habilitação, mas a impedirá de manifestar-se no certame na fase de lances. Em casos de não haver concorrência nos itens licitados, à negociação será entre a empresa e o Pregoeiro.

**4.6** - Fica condicionado o credenciamento das licitantes após consulta no site www.portaldatransparencia.gov.br a título de abundar a qualidade dos bens ou serviços adquiridos pela Câmara Municipal.

**4.7 -** Os documentos apresentados no credenciamento poderão ser entregues em original (exceto) os documentos de identificação pessoal, sendo as cópias xerográficas, devidamente autenticadas por cartório competente ou na ocasião pelo servidor da administração mediante apresentação do original para a autenticação das cópias.

**4.8** – Não será aceito protocolos como substituição de qualquer documento em todas as fases deste processo licitatório.

# **5 – DA ENTREGA DOS ENVELOPES**

**5.1 –** Os Envelopes nº 01 – Proposta de Preço e nº 02 – Documentos serão entregues ao Pregoeiro e Equipe de Apoio, na ocasião do Credenciamento.

### **6 - DA PROPOSTA DE PREÇO (ENVELOPE Nº 01)**

**6.1** - A proposta de preços e os documentos que a instruírem deverão ser apresentados no local, dia e hora determinados, em envelopes devidamente lacrados e rubricados no fecho, e identificados conforme segue:

**RAZÃO SOCIAL DO PROPONENTE PREGÃO Nº 004/16 – FORMA PRESENCIAL ENVELOPE Nº 01 (PROPOSTA DE PREÇO) ABERTURA: Às 14h30m do dia 20/06/16 OBJETO: Contratação de empresa especializada em locação de software de gerenciamento administrativo** 

### **6.2** - **A PROPOSTA DE PREÇOS DEVERÁ:**

**6.2.1** - Ser entregue impressa, sem emendas, entrelinhas ou borrões, que possam prejudicar a sua inteligência e autenticidade. Preferencialmente em papel timbrado do proponente devidamente datada e assinada na última folha e rubricada nas demais pelo proponente ou seu representante legal, utilizando todas as informações do modelo (ANEXO 10).

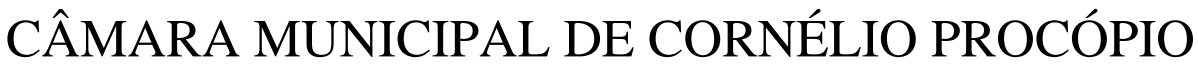

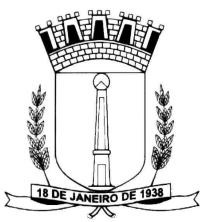

**6.2.2** - Indicar nome ou razão social do proponente, endereço completo, telefone, fax e endereço eletrônico (e-mail), este último se houver, para contato, bem como: nome, estado civil, profissão, CPF, carteira de identidade, domicílio e cargo na empresa.

**6.2.3** - Ter validade não inferior a 60 (sessenta) dias corridos, a contar da data de sua apresentação.

**6.2.4 -** Conter oferta firme e precisa, sem alternativas de preços ou qualquer outra condição que induza o julgamento a ter mais de um resultado.

**6.2.5 -** Apresentar preços unitários, totais e global, com duas casas decimais, havendo incorreção nos cálculos, será considerado o valor unitário.

**6.3.1 -** Os preços cotados deverão estar inclusos todos os custos e demais despesas e encargos inerentes ao objeto até completa conversão, instalação e treinamento aos servidores.

**6.4** - A apresentação da proposta implicará na plena aceitação, por parte do licitante, das condições estabelecidas neste Edital e seus Anexos.

**6.5** - Data e assinatura do Representante Legal da proponente.

**6.6 -** Serão DESCLASSIFICADAS as propostas que não atenderem às exigências do presente Edital e seus Anexos, por omissão, irregularidade, ou defeito, se capazes de dificultar o julgamento, ou ainda:

**6.6.1** – Ultrapassem os valores estimados no Anexo 01 – Termo de Referência**.**

**6.6.2** - Sejam incompletas, isto é, não contenham informação (ões) suficiente(s) que permita(m) a perfeita identificação do objeto licitado.

**6.6.3** - Contiverem qualquer limitação ou condição substancialmente contrastante com o presente Edital, ou seja, manifestamente inexequíveis, por decisão do Pregoeiro.

**6.6.4** - Que conflitem com as normas deste Edital ou da legislação em vigor.

### **7 –DA HABILITAÇÃO**

**7.1** – Conforme ANEXO 03, e apresentados no Envelope nº 02, identificados conforme segue:

**RAZÃO SOCIAL DO PROPONENTE PREGÃO PRESENCIAL Nº 004/16 ENVELOPE Nº 02 (DOCUMENTOS DE HABILITAÇÃO) ABERTURA: Às 14h30m do dia 20/06/16 OBJETO: Contratação de empresa especializada em locação de software de gerenciamento administrativo** 

## **8 – DA SESSÃO PÚBLICA**

**8.1** - A sessão pública será, conduzida por um Pregoeiro e realizada de acordo com as disposições contidas na legislação mencionada no preâmbulo deste Edital, em conformidade com as condições nele estabelecidas, bem como em seus anexos, no local e horário já determinado.

**8.2** - Declarada a abertura da sessão pelo Pregoeiro, não mais serão admitidos novos proponentes.

**8.3 -** Serão abertos os envelopes contendo as propostas de preços, sendo feita a sua conferência e posterior rubrica.

**8.4** - O Pregoeiro procederá à abertura dos envelopes nº 01 - contendo as propostas de preços, quando será fará a aceitação das propostas, observado o atendimento aos subitens 6.2 a 6.6.5, deste Edital; e

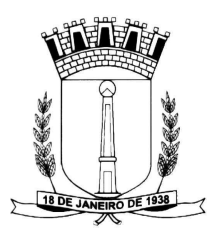

classificará o autor da proposta de menor preço por item, e aqueles que tenham apresentado propostas em valores sucessivos e superiores em até dez por cento, relativamente à de menor preço.

**8.5** - Quando não forem verificadas, no mínimo, três propostas escritas de preços nas condições definidas no subitem anterior, o pregoeiro classificará as melhores propostas subsequentes, até o máximo de três, além da vencedora, para que seus autores participem da segunda fase, quaisquer que sejam os preços oferecidos nas propostas escritas.

**8.6** - Aos proponentes classificados para a segunda fase, será dada oportunidade para novas propostas, por meio de lances verbais e sucessivos, de valores distintos e decrescentes.

**8.7-** Será assegurada, como critério de desempate, preferência de contratação para as Microempresas e Empresas de Pequeno Porte.

**8.7.1 -** Entende-se por empate aquelas situações em que as propostas apresentadas pelas Microempresas e Empresas de Pequeno Porte sejam iguais ou até 5% (cinco por cento) superiores ao melhor preço.

**8.7.2 -** No caso de empate entre duas ou mais propostas proceder-se-á da seguinte forma:

**8.7.3-** A Microempresa ou Empresa de Pequeno Porte mais bem classificada poderá apresentar proposta de preço inferior àquela considerada vencedora do certame, situação em que será adjudicado em seu favor o objeto licitado.

**8.7.4 -** Não ocorrendo contratação da Microempresa ou Empresa de Pequeno Porte, na forma do subitem 8.7.3deste Edital, serão convocadas as remanescentes que porventura se enquadrem na hipótese dos subitens 8.7e 8.7.1**,** deste Edital, na ordem classificatória, para o exercício do mesmo direito.

**8.7.5 -** No caso de equivalência dos valores apresentados pelas Microempresas e Empresas de Pequeno Porte que se encontrem no intervalo estabelecido no subitem 8.7.1deste Edital, será realizado sorteio entre elas para que se identifique aquela que, primeiro, poderá apresentar melhor oferta.

**8.7.6 -** Na hipótese da não contratação nos termos previstos no subitem 8.7.3, o objeto licitado será adjudicado em favor da proposta originalmente vencedora do certame.

**8.7.7 -** A Microempresa ou Empresa de Pequeno Porte mais bem classificada será convocada para apresentar nova proposta no prazo máximo de 5 (cinco)minutos após o encerramento dos lances, sob pena de preclusão.

**8.8 -** O disposto no subitem 8.7 e seguintes, somente se aplicará quando a melhor oferta inicial não tiver sido apresentada por Microempresa ou Empresa de Pequeno Porte. Nesse caso o desempate entre duas ou mais propostas, e não havendo lances, será efetuado mediante sorteio a ser realizado durante a sessão do presente Pregão.

**8.9** - Não poderá haver desistência dos lances ofertados, sujeitando-se o proponente às sanções legais e determinadas neste edital.

**8.10** - Verificando-se, no curso da análise, o descumprimento de requisitos estabelecidos neste Edital e seus Anexos, a mesma será DESCLASSIFICADA.

**8.11** - Encerrada a etapa competitiva de preços propostos documentalmente e ordenadas às ofertas para fornecimento do objeto definido nesse Edital, exclusivamente pelo critério de menor preço por lote, o pregoeiro examinará a aceitabilidade, quanto ao objeto e valor da primeira classificada, decidindo motivadamente a respeito.

**8.12** - Sendo aceitável a menor oferta de preço, será verificado o atendimento das condições habilitatórias pelo licitante que tiver formulado.

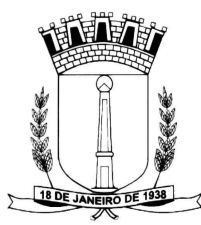

**8.13** - Constatado o atendimento pleno às exigências editalícias, o proponente será declarado vencedor do item, sendo-lhe adjudicado pelo pregoeiro o objeto do item.

**8.14** – Se o proponente não atender as exigências editalícias, o Pregoeiro examinará as ofertas subsequentes, na ordem de classificação, até a apuração de licitante habilitado, sendo o respectivo proponente declarado vencedor e a ele adjudicado o objeto do item.

**8.15 -** Nas situações previstas nos subitens e 8.7.7, 8.12 e 8.15, o Pregoeiro poderá negociar diretamente com o proponente para que seja obtido preço melhor.

**8.16 -** A manifestação de intenção de interpor recurso será feita no final da sessão, com registro em ata da síntese das suas razões, podendo os interessados juntar memoriais no prazo de 03 (três) dias úteis, abrindo-se igual prazo, posteriormente, para contrarrazões.

**8.17 -** A falta de manifestação imediata e motivada do licitante importará a decadência do direito de recurso e a adjudicação do objeto da licitação pelo pregoeiro ao vencedor;

**8.18 -** Decididos os recursos e constatada a regularidade dos atos procedimentais, a autoridade competente homologará a adjudicação para determinar a contratação;

**8.19** - Da reunião lavrar-se-á ata circunstanciada, na qual serão registradas as ocorrências relevantes e que, ao final, será assinada pelo Pregoeiro, Equipe de Apoio e os licitantes presentes.

# **9 - IMPUGNAÇÃO AO EDITAL E RECURSOS**

**9.1 -** Até 02 (dois) dias úteis antes da data fixada para recebimento das propostas, a licitante poderá solicitar esclarecimentos, providências ou impugnar o ato convocatório do pregão.

**9.1.2 –** Até 05 (cinco) dias úteis antes da data fixada para recebimento das propostas, qualquer cidadão poderá solicitar esclarecimentos, providências ou impugnar o ato convocatório do pregão.

**9.2 -** Caberá ao pregoeiro decidir sobre a impugnação e desde que todos os interessados sejam avisados, poderá suspender a data de abertura.

**9.3 -** Acolhida à impugnação contra o ato convocatório, será designada nova data para a realização do certame.

**9.4** - Não serão conhecidas as impugnações e os recursos apresentados fora do prazo legal e/ou subscritos por representante não habilitado legalmente ou não identificado no processo para responder pelo proponente;

**9.5** - Ao final da sessão, o proponente que desejar recorrer contra decisões do Pregoeiro poderá fazê-lo, manifestando sua intenção com registro da síntese das suas razões, sendo-lhes facultado juntar memoriais no prazo de 03 (três) dias úteis. Os interessados ficam, desde logo, intimados a apresentar contrarrazões em igual número de dias, que começarão a correr do término do prazo do recorrente;

**9.6** - A falta de manifestação imediata e motivada importará a preclusão do direito de recurso;

**9.7** - Não será concedido prazo para recursos sobre assuntos meramente protelatórios ou quando não justificada a intenção de interpor o recurso pelo proponente;

**9.8** - Os recursos contra decisões do Pregoeiro não terão efeito suspensivo;

**9.9** - O acolhimento de recurso importará a invalidação apenas dos atos insuscetíveis de aproveitamento.

### **10 - FORMALIZAÇÃO DO INSTRUMENTO CONTRATUAL**

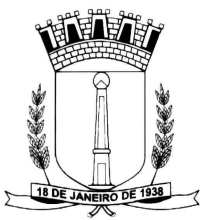

**10.1** - Homologada a licitação pela autoridade competente, da Câmara Municipal Cornélio Procópio, será firmado contrato específico com o PROPONENTE VENCEDOR visando à execução do objeto desta licitação nos termos da Minuta do Contrato - ANEXO 02, que integra este Edital;

**10.2**- O PROPONENTE VENCEDOR terá o prazo de 03 (três) dias úteis, contado a partir da convocação, para assinar o Contrato na Câmara Municipal de Cornélio Procópio – CNPJ. 72.327.307/0001-02- Endereço: Rua Paraíba, 163 - Centro - Cornélio Procópio/PR– CEP. 86.300-000 – Cornélio Procópio – PR., ou se preferir, o contrato poderá ser enviado por meio eletrônico, devendo ser informado o endereço, na proposta de preços. Este prazo poderá ser prorrogado uma vez, por igual período, quando solicitado pelo PROPONENTE VENCEDORdurante o seu transcurso e desde que ocorra motivo justificado, aceito pela CMCP.

**10.3** - A recusa injustificada do concorrente vencedor em assinar Contrato, dentro do prazo estabelecido no presente Edital, o sujeitará à aplicação das penalidades previstas nos item 10 e seguintes deste Edital, podendo o CONTRATANTEconvidar, sucessivamente por ordem de classificação as demais licitantes, após comprovação da a sua compatibilidade de proposta e habilitação, com esta licitação, para celebração do Contrato, não eximindo a licitante vencedora desistente, a penalidade prevista no subitem 10.4 alínea "c".

**10.4** - No ato da contratação, o PROPONENTE VENCEDORdeverá apresentar documento de procuração devidamente reconhecido em cartório, que habilite o seu representante a assinar o Contrato nem nome da empresa;

**10.5** - A assinatura do Contrato estará condicionada à comprovação da regularidade da situação do PROPONENTE VENCEDOR, junto a Receita Federal e ao FGTS;

**10.6 -** Este Edital e seus anexos integrarão Contrato firmado, independente de transcrição;

# **11 - MULTAS E SANÇÕES ADMINISTRATIVAS**

**11.1. –** O fornecedor/prestador sujeitar-se-á, em caso de inadimplemento de suas obrigações, definidas neste instrumento ou em outros que o complementem, as seguintes multas, sem prejuízo das sanções legais, Art. 86 a 88 da Lei 8.666/93 e responsabilidades civil e criminal:

a) 5,0 % (cinco vírgula zero por cento) por dia de atraso, na entrega do objeto licitado, calculado sobre o valor correspondente a parte inadimplida, até o limite de 10 (dez) dias.

b) Até 20% (vinte vírgula zero por cento) sobre o valor docontrato, pelo descumprimento de qualquer cláusula do contrato, exceto prazo de entrega.

**11.2 -** Ao fornecedor/prestador que convocado dentro do prazo de validade da sua proposta não celebrar o instrumento, deixar de entregar ou apresentar documentação falsa, exigida para a licitação, ensejarem o retardamento da execução do certame, não mantiverem a proposta, falharem ou fraudarem na execução do contrato, comportarem-se de modo inidôneo, fizerem declaração falsa ou cometerem fraude fiscal, poderão ser aplicadas, conforme o caso, as seguintes sanções, sem prejuízo da reparação dos danos causados à Administração pelo infrator:

- a) Advertência;
- b) Multa;

c) Suspensão temporária do direito de licitar, de contratar com a Administração pelo prazo de até 02 (dois) anos;

d) Declaração de inidoneidade para licitar e contratar com a Administração Pública enquanto perdurarem os motivos determinantes da punição ou até que seja promovida a reabilitação perante a própria autoridade que aplicou a penalidade.

**11.3** – O atraso justificado ou injustificado referente à entrega do objeto licitado por um prazo superior a 1 (um) dia, considerará descumprimento total do contrato, podendo o licitador aplicar a penalidade prevista no item 11.2 alínea "c".

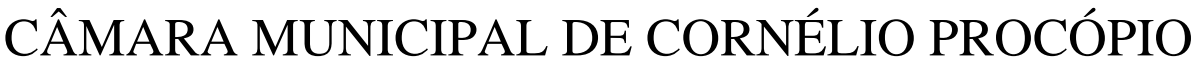

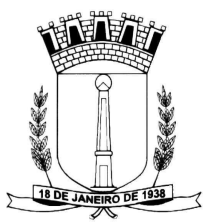

**11.4** - Nenhuma sanção será aplicada sem o devido processo administrativo, que prevê defesa prévia do interessado e recurso nos prazos definidos em lei, sendo-lhe franqueada vista ao processo.

# **12– DA DOTAÇÃO ORÇAMENTÁRIA**

**12.1** – As despesas decorrentes da contratação serão reconhecidas contabilmente com dotação(ões) orçamentária(s):

33.90.39.11.00 – OUTROS SERVIÇOS DE TERCEIROS – LOCAÇÃO DE SOFTWARE

## **13 - DA FORMA DE EXECUÇÃO**

**13.1** – A forma de execução consta no Termo de Referência deste Edital.

**13.2 –** O FORNECEDOR deverá apresentar Nota fiscal descritiva, constando nº do contrato, dados da conta bancária para depósito do pagamento, bem como da CND Federal e CRF do FGTS.

**13.3**– O faturamento deverá ser emitido para CÂMARA MUNICIPAL DE CORNÉLIO PROCÓPIO – CNPJ 72.27.307/0001-02 - endereço: Rua Paraíba, 163– Centro – CEP. 86.300-000 – Cornélio Procópio – PR.

## **14 – DO PAGAMENTO**

**14**.**1** - O pagamento será efetuado em até o 10º dia do mês subseqüente ao vencido, através de crédito em conta corrente mediante apresentação da Nota Fiscal devidamente atestada pelo responsável, acompanhadas obrigatoriamente da CND do Federal e CRF do FGTS.

**14.1.1** – A contagem do prazo citado no subitem anterior se dará a partir da data da entrega da Nota Fiscal, obedecidas às exigências ali expressas.

**14.2** - Caso a licitante vencedora seja beneficiária de imunidade ou isenção fiscal, deverá apresentar, juntamente com a Nota Fiscal, a devida comprovação, a fim de evitar a retenção na fonte dos tributos e contribuições, conforme legislação em vigor.

**14.3** - Havendo erro na Nota Fiscal ou circunstâncias que impeçam a liquidação da despesa, aquela será devolvida à contratada, e o pagamento ficará pendente até que a mesma providencie as medidas saneadoras. Nesta hipótese, o prazo para pagamento iniciar-se-á após a regularização da situação ou reapresentação do documento fiscal, não acarretando qualquer ônus para a Câmara Municipal de Cornélio Procópio.

### **15 - DAS DISPOSIÇÕES FINAIS**

**15.1** - A presente licitação não importa necessariamente em contratação, podendo a Câmara Municipal de Cornélio Procópio revogá-la, no todo ou em parte, por razões de interesse público, derivadas de fato supervenientes comprovadas ou anulá-la por ilegalidade, de ofício ou por provocação mediante ato escrito e fundamentado disponibilizado no sistema para conhecimento dos participantes da licitação. A Câmara Municipal de Cornélio Procópio poderá, ainda, prorrogar, a qualquer tempo, os prazos para recebimento das propostas ou para sua abertura;

**15.2** - O proponente é responsável pela fidelidade e legitimidade das informações prestadas e dos documentos apresentados em qualquer fase da licitação. A falsidade de qualquer documento apresentado ou a inverdade das informações nele contidas implicará a imediata desclassificação do proponente que o tiver apresentado, ou, caso tenha sido o vencedor, a rescisão do contrato ou do pedido de compra, sem prejuízo das demais sanções cabíveis;

**15.3** - É facultado ao Pregoeiro, ou à autoridade a ele superior, em qualquer fase da licitação, promover diligências com vistas a esclarecer ou a complementar a instrução do processo;

**15.4** - Os proponentes intimados para prestar quaisquer esclarecimentos adicionais deverão fazê-lo no prazo determinado pelo Pregoeiro, sob pena de desclassificação/inabilitação;

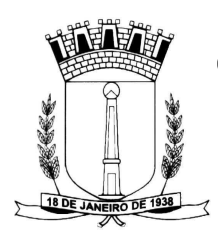

**15.5** - O desatendimento de exigências formais não essenciais não importará no afastamento do proponente, desde que seja possível a aferição da sua qualificação e a exata compreensão da sua proposta;

**15.6** - As normas que disciplinam este Pregão serão sempre interpretadas em favor da ampliação da disputa entre os proponentes, desde que não comprometam o interesse da Administração, a finalidade e a segurança da contratação;

**15.7** - As decisões referentes a este processo licitatório serão comunicadas aos proponentes por meio de publicação no Boletim Oficial do Município de Cornélio Procópio;

**15.8**- Os casos não previstos neste Edital serão decididos pelo Pregoeiro;

**15.9** - O foro designado para julgamento de quaisquer questões judiciais resultantes deste Edital será o de Cornélio Procópio-PR, considerado aquele a que está vinculado ao Pregoeiro;

**15.10** – O Pregoeiro e sua Equipe de Apoio atenderão aos interessados no horário de 08:00h00 horas as 17h00horas, de segunda a sexta-feira, exceto feriados, no Departamento de Licitação, da Câmara Municipal, pelo telefone: (43) 3523-1562 ou por e-mail camaramunicipalcp@gmail.com, para melhores esclarecimentos;

**15.11** – O Pregoeiro poderá em qualquer fase deste processo licitatório, proceder à realização de consulta no portal da transparência através do endereço: www.portaldatransparencia.gov.br. Constatado restrição as licitantes ou a licitante arrematante, o pregoeiro procederá com a inabilitação das mesmas em qualquer fase do certame.

**15.12** - A documentação apresentada para fins de habilitação da Empresa vencedora fará parte dos autos da licitação e não será devolvida ao proponente;

**15.13** - Não havendo expediente ou ocorrendo qualquer fato superveniente que impeça a realização do certame na data marcada, a sessão será automaticamente transferida para o primeiro dia útil subsequente, no mesmo horário e local anteriormente estabelecido, desde que não haja comunicação do Pregoeiro em contrário.

**15.14** - Os casos omissos neste Edital serão resolvidos pelo Pregoeiro, nos termos da legislação pertinente.

Cornélio Procópio, 03 de junho de 2016.

#### **DAYANE COSTA DEL ROVERE Pregoeira**

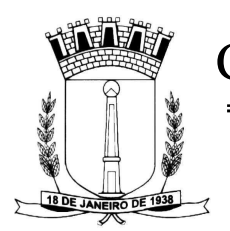

## **ANEXO 01**

## **TERMO DE REFERÊNCIA**

## **1 – DO DETALHAMENTO DO OBJETO**

**1.1** - Este Pregão tem por objeto a contratação de empresa especializada em locação de software de gerenciamento administrativoincluindo conversão dos dados pré-existentes, implantação dos sistemas, manutenção que garanta as alterações legais, corretivas e evolutivas, suporte técnico via telefone, acesso remoto ou visita "in-loco" e treinamento dos usuários dos sistemas, sendo:

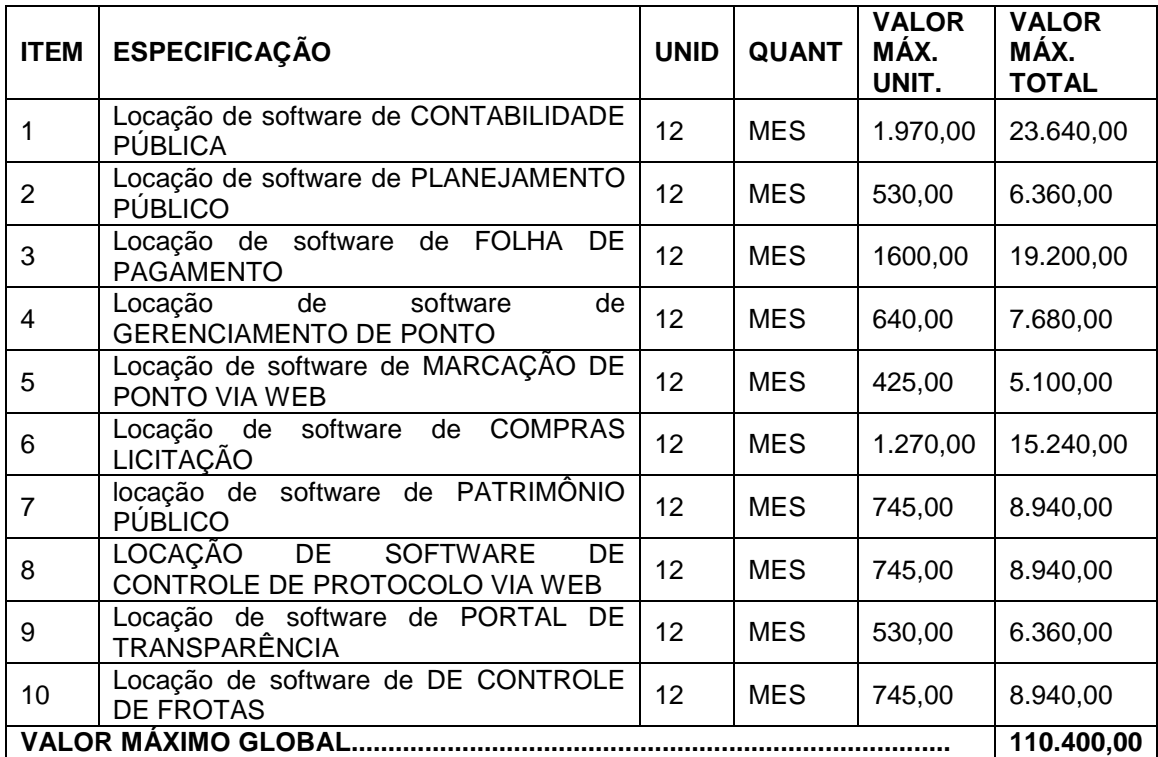

### **ESPECIFICAÇÕES GERAIS.**

- O sistema deverá utilizar o Gerenciador de Banco de Dados (SGBD), não se admitindo sistemas que não utilizem banco de dados relacionais, armazenando as informações em sistemas de arquivos comuns (Cobol, DBF, Dataflex, etc.).
- Possuir ferramenta dentro de cada módulo que possibilite acessar o atendimento (suporte técnico) do fabricante dos sistemas propostos, utilizando-se de conexão com a internet.
- A solução deverá ser multitarefa, permitindo ao usuário, com um único login, acesso a diversas rotinas simultaneamente em uma única janela do aplicativo, podendo minimizá-las e maximizá-las, executando várias consultas ou operações simultaneamente.
- A solução deverá possuir consulta rápida aos dados cadastrais do sistema, generalizada através de tecla de função, possibilitando o acesso de qualquer local do sistema aos cadastros.
- Possuir gerador de relatórios integrado ao sistema com interface para o usuário em língua portuguesa;
- Permitir que os relatórios desenvolvidos sejam acessados e executados por dentro dos sistemas, possibilitando:
- Que argumentos como ano, entidade, data corrente, etc., sejam automaticamente preenchidos pelo sistema.
- Que seja possível utilizar as funções internas dos sistemas que estão disponíveis;

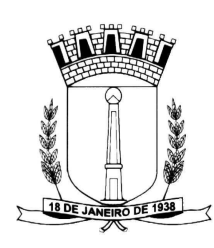

- Que seja possível utilizar as funções do sistema que estão disponíveis no banco de dados.
- Permitir que os relatórios desenvolvidos pelo usuário sejam mantidos no banco de dados e que esteja acessível para todos os usuários do sistema logo após ser salvo e que o backup desses relatórios seja feito juntamente com o backup dos dados do sistema.
- Permitir que sejam configurados os usuários que terão acesso aos relatórios padrões e também para os criados pelo usuário.
- Permitir organizar os relatórios em classificações.
- Permitir criar novos relatórios personalizados baseando-se nos relatórios já existentes.
- Permitir desativar (não excluir) relatórios não utilizados, para que não sejam apresentados a nenhum usuário, independentemente de permissões.
- Permitir a criação de consultas através da escolha de campos e tabelas de forma visual, com a geração automática do script de consulta SQL.
- Permitir que os relatórios sejam desenvolvidos em linguagem SQL, com o uso de todos os comandos compatíveis com ela e com o banco de dados.
- Permitir que os relatórios sejam baseados em stored procedures do banco de dados.
- Possibilitar que sejam desenvolvidas consultas exclusivas para a geração de arquivos através de ferramenta que disponibilize a customização do layout de saída dos arquivos.
- Permitir agrupar e manipular os dados retornados pela consulta SQL, possibilitando:
- Somar, contar, fazer médias, etc., de forma geral ou de acordo com o agrupamento criado;
- Criar expressões de cálculo de forma geral ou de acordo com o agrupamento criado;
- Reutilização de uma expressão contida no relatório em um filtro, grupo ou outra expressão;
- Possibilitar a exportação e importação de modelos de relatórios.
- Permitir a criação de relatórios para a emissão em impressoras gráficas (laser e jato de tinta), possibilitando:
- Escolher o tipo, estilo (negrito, sublinhado, itálico), cor e tamanho da fonte;
- O uso de elementos gráficos como quadrado, retângulos, círculos, linhas com a opção de escolha do tipo da linha (tracejada, contínua, espessura), cor da linha e cor de preenchimento da figura;
- O uso de figura.
- Permitir a formatação dos comandos SQL da fonte de dados para que possam ser visualizados de forma mais clara e organizada.
- Permitir a validação e verificação de relatórios inconsistentes no banco de dados, demonstrando um relatório com as inconsistências encontradas.
- Os sistemas/módulos desktop deverão permitir a sua total operabilidade com ou sem uso do mouse (habilitação das teclas "enter" e "tab").
- Os sistemas/módulos desktop deverão permitir abrir mais de uma opção do menu principal, simultaneamente, sem a necessidade de se fazer novo acesso ao sistema. Por exemplo, manter aberto ao mesmo tempo cadastros e relatórios distintos na mesma janela da barra de ferramentas sem necessidade de novo login.
- Os sistemas/módulos deverão possuir help 'online', sensitivo ao contexto, sobre o modo de operação de cada uma das tarefas. Esta documentação deverá conter tópicos remissivos para detalhamento de um determinado assunto. A consulta deverá ser feita por capítulos ou por palavras-chaves que remetem a um determinado trecho da documentação.
- Deverá permitir o cadastro e o processamento de relatórios em lotes de um ou mais relatórios que terão como saída a impressora ou um arquivo no formato PDF. Deverá ter a característica de agrupar os relatórios em um único arquivo e numerar as páginas dos relatórios de forma que fique contínua.
- Deverá permitir a personalização do menu dos sistemas desktop pelo usuário, possibilitando:
- Alterar as descrições e teclas de acessibilidade (ALT+);
- Adicionar/alterar a teclas de atalho (CTRL+, SHIFT+, ALT+ etc.);
- Inserir ícones na barra de ferramentas do sistema;
- Inserir menus de acesso rápido para relatórios do sistema ou específicos do usuário;
- Copiar o menu de outros usuários.
- Ser integrado com o sistema já existente na Prefeitura Municipal.
- Possuir o acesso rápido aos relatórios do sistema, de acordo com o cadastro que está aberto, através de tecla de função, possibilitando o acesso de qualquer local do sistema.

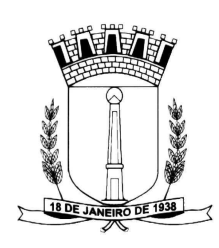

- Possuir auditoria automática nas tabelas de todos os sistemas:
- Registrar todas as operações de inclusão, exclusão e alteração efetuadas;
- Registrar a data, hora e usuário responsável pela alteração;
- Registrar as informações anteriores para possibilitar a consulta dos dados historicamente, antes da alteração efetuada;
- Dispor de ferramentas de consulta onde seja possível criar consultas através da escolha de campos e tabelas de forma visual, com a geração automática do script de consulta SQL;
- Possibilitar a criação de consulta aos dados das tabelas de auditoria em linguagem SQL com o uso de todos os comandos compatíveis com ela e com o banco de dados
- A solução deverá permitir a emissão de relatório ou gráfico referente aos acessos ao sistema, demonstrando os usuários que efetuaram login, data e hora de entrada e saída.
- Permitir reconstrução do banco de dados, possibilitando minimizar o tamanho do banco de dados, em função das transações que já foram excluídas e continuam ocupando espaço.
- Permitir realizar backup do banco de dados, com as seguintes funcionalidades:
- Permitir configurar a periodicidade e os usuários que receberão avisos sobre a necessidade de backup do banco de dados;
- Permitir configurar os usuários que poderão executar o backup do banco de dados;
- Permitir agendamento do backup;
- Permitir efetuar a compactação e descompactação do backup realizado para fins de armazenamento, inclusive quando disparado pelo agendamento;
- Permitir efetuar o backup da base de dados enquanto os usuários estão trabalhando nos sistemas;
- Possibilitar o backup incremental (somente das alterações executadas);
- Possuir relatório de backups efetuados;
- Permitir enviar as informações previamente processadas por e-mail, que podem ser no formato TXT ou HTML.
- Permitir configurar hipóteses de "Auditoria", que deverão disparar um e-mail automaticamente, sem intervenção ou possibilidade de ingerência do usuário, ao gestor ou controlador responsável. Por exemplo: criar uma consulta para o sistema da contabilidade onde será enviado um e-mail ao Prefeito caso o limite de gastos com o pessoal seja ultrapassado.
- Permitir que o usuário crie diversas consultas e agrupe todas em uma única lista de execução do próprio aplicativo desktop.

# **SISTEMA DE CONTABILIDADE PÚBLICA.**

- O Sistema de Contabilidade Pública deverá registrar todos os fatos contábeis ocorridos e possibilitar o atendimento à legislação vigente, à análise da situação da administração pública, e a obtenção de informações contábeis e gerenciais necessárias à tomada de decisões.
- Efetuar a escrituração contábil nos sistemas Financeiro, Patrimonial e de Compensação em partidas dobradas e no Sistema Orçamentário em partidas simples, de conformidade com os artigos 83 a 106 da Lei 4.320/64, inclusive com registro em livro Diário.
- Possibilitar a integração com o Sistema de Compras.
- Gerar relatórios gerenciais de Receita, Despesa, Restos a Pagar, Depósitos de Diversas Origens, Bancos e outros, de acordo com o interesse do Tribunal de Contas, bem como Boletim Financeiro Diário.
- Elaborar os anexos e demonstrativos do balancete mensal e do balanço anual, na forma da Lei 4.320/64, Lei Complementar 101/00 - LRF e Resolução do Tribunal de Contas.
- Gerar os razões analíticos de todas as contas integrantes dos Sistemas Financeiro, Patrimonial e de Compensação.
- Permitir informar documentos fiscais na Ordem de Pagamento.
- Possibilitar a consulta ao sistema, sem alterar o cadastro original
- Possibilitar o registro de empenhos por Estimativa, Global e Ordinário.
- Possibilitar o registro de Sub-empenhos sobre o empenho Global.
- Possibilitar a anulação dos empenhos por estimativa no final do exercício, visando a não inscrição em Restos a Pagar.

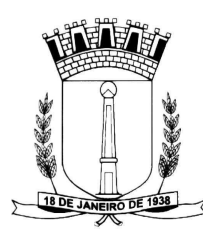

- Possibilitar a anulação total e parcial do empenho e o cancelamento da anulação.
- Possibilitar o controle do pagamento de Empenho, Restos a Pagar e Despesas Extras, em contrapartida com várias Contas Pagadoras.
- Possibilitar inscrever automaticamente no Sistema de Compensação dos empenhos de Adiantamentos, quando da sua concessão e o lançamento de baixa respectivo, quando da prestação de contas.
- Controlar o prazo de vencimento dos pagamentos de empenhos, emitindo relatórios de parcelas a vencer e vencidas, visando o controle do pagamento dos compromissos em ordem cronológica.
- Possibilitar o registro do pagamento total ou parcial da despesa e a anulação do registro de pagamento, fazendo os lançamentos necessários.
- Possibilitar a inclusão de vários descontos, tanto no fluxo extra-orçamentário como no orçamentário, com registros automáticos nos sistemas orçamentário e financeiro.
- Fazer os lançamentos de receita e despesa automaticamente nos Sistemas Financeiro, Orçamentário, Patrimonial e de compensação, conforme o caso.
- Efetuar o lançamento do cancelamento de restos a pagar em contrapartida com a receita orçamentária, em rubrica definida pelo usuário.
- Possibilitar o controle de Restos a Pagar em contas separadas por exercício, para fins de cancelamento, quando for o caso.
- Executar o encerramento do exercício, com todos os lançamentos automáticos e com a apuração do resultado.
- Emitir Notas de Pagamento, de Despesa extra, de Empenhos e de Sub-empenhos.
- Emitir ordens de Pagamento de Restos a Pagar, Despesa Extra e de Empenho.
- Possibilitar a consolidação dos balancetes financeiro das autarquias juntamente com o balancete financeiro da prefeitura.
- Possibilitar que cada unidade orçamentária processe o respectivo empenho.
- Possibilitar o controle de despesa por tipo relacionado ao elemento de despesa.
- Cadastrar e controlar as dotações constantes do Orçamento do Município e das decorrentes de créditos adicionais especiais e extraordinários.
- Cadastrar e controlar os Créditos Suplementares e as anulações de dotações.
- Registrar empenho global, por estimativa, ordinário e sub-empenho.
- Registrar anulação parcial ou total de empenho.
- Registrar bloqueio e desbloqueio de dotações.
- Elaborar demonstrativo do excesso de arrecadação e do excesso de arrecadação pela tendência do exercício.
- Controlar as dotações orçamentárias, impossibilitando a utilização de dotações com saldo insuficiente para comportar a despesa.
- Emitir as planilhas que formam o Quadro de Detalhamento da Despesa.
- Possibilitar consultar ao sistema sem alterar o cadastro original.
- Gerar relatórios gerenciais de execução da despesa, por credores, por classificação, por período de tempo e outros de interesse do Município.
- Gerar relatórios de saldos disponíveis de dotações, de saldos de empenhos globais e outros de interesse do Município.
- Possibilitar iniciar os movimentos contábeis no novo exercício mesmo que o anterior ainda não esteja encerrado, possibilitando a atualização automática dos saldos contábeis no exercício já iniciado.
- Emitir Notas de Empenho, Sub-empenhos, Liquidação, Ordens de Pagamento, Restos a pagar, Despesa extra e suas respectivas notas de anulação, possibilitando sua emissão por intervalo e/ou aleatoriamente.
- Permitir a anulação total e parcial do empenho, ordens de pagamento, nota de despesa extraorçamentária e o cancelamento da anulação, possibilitando auditoria destas operações.
- Emitir relatórios padrão TCE para solicitação de Certidão Negativa.
- Possibilitar que cada unidade orçamentária processe o respectivo empenho.
- Possibilitar o controle de despesa por tipo relacionado ao elemento de despesa, permitindo a emissão de relatórios das despesas por tipo.
- Permitir o cadastramento de fonte de recurso com identificador de uso, grupo, especificação e detalhamento, conforme Portaria da STN ou Tribunal de Contas do Estado.

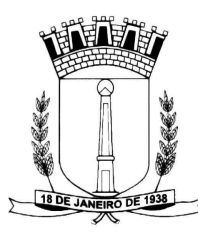

- Cadastrar e controlar as dotações constantes no Orçamento do Município e as decorrentes de Créditos Adicionais Especiais e Extraordinários.
- Permitir que nas alterações orçamentárias possa se adicionar diversas dotações e subtrair de diversas fontes para um mesmo decreto.
- Registrar bloqueio e desbloqueio de valores nas dotações, inclusive com indicação de tipo cotas mensais e limitação de empenhos.
- Elaborar demonstrativo do excesso de arrecadação e do excesso de arrecadação pela tendência do exercício, e com possibilidade de emissão consolidada, e agrupando por recurso.
- Controlar as dotações orçamentárias, impossibilitando a utilização de dotações com saldo insuficiente para comportar a despesa.
- Emitir as planilhas que formam o Quadro de Detalhamento da Despesa.
- Gerar relatórios gerenciais de execução da despesa, por credores, por classificação, por período de tempo e outros de interesse do Município.
- Gerar relatórios de saldos disponíveis de dotações, de saldos de empenhos globais e outros de interesse do Município.
- Efetuar o controle automático dos saldos das contas, apontando eventuais estouros de saldos ou lançamentos indevidos.
- Efetuar o acompanhamento do cronograma de desembolso das despesas para limitação de empenho, conforme o artigo 9º da Lei 101/00 – LRF, de 04 de maio de 2000.
- Possuir relatório para acompanhamento das metas de arrecadação, conforme o art. 13 da Lei 101/00 – LRF de 04 de maio de 2000.
- Possuir processo de encerramento mensal, que verifique eventuais divergências de saldos, e que após o encerramento não possibilite alterações em lançamentos contábeis já efetuados.
- Possuir cadastros de Convênios e Prestação de Contas de Convênio, Contratos e Caução.
- Emitir relatórios demonstrativos dos gastos com Educação, Saúde e Pessoal, com base nas configurações efetuadas nas despesas e nos empenhos.
- Emitir os relatórios da Contas Públicas para publicação, conforme IN 28/99 do TCU e Portaria 275/00;
- Emitir relatórios: Pagamentos Efetuados, Razão da Receita, Pagamentos em Ordem Cronológica, Livro Diário, Extrato do Credor, Demonstrativo Mensal dos Restos a Pagar, Relação de Restos a Pagar e de Cheques Compensados e Não Compensados.
- Possibilitar que os precatórios sejam relacionados com a despesa destinada ao seu pagamento.
- Permitir gerar arquivos para o sistema do Tribunal de Contas do Estado referente aos atos administrativos, dados contabilizados, dados financeiros e dados do orçamento.
- Gerar relatório para conferência de inconsistências a serem corrigidas no sistema antes de gerar os arquivos para os Tribunais de Contas.
- Emitir relatórios com informações para o SIOPS.
- Emitir relatórios com informações para o SIOPE.
- Gerar os arquivos conforme o MANAD Manual Normativo de Arquivos Digitais para a Secretaria da Receita da Previdência.
- Permitir o cadastramento de devolução de receita utilizando rubricas redutoras conforme Manual de Procedimentos da Receita Pública da STN.
- Permitir que seja feita a contabilização do regime próprio de previdência em conformidade com a Portaria 916 do ministério de previdência, com emissão dos respectivos demonstrativos.
- Possibilitar a emissão de relatório com as deduções para o Imposto de Renda.
- Possibilitar a emissão de gráficos comparativos entre a receita prevista e arrecadada e a despesa fixada e realizada.
- Possuir rotina de emissão de cheques para pagamento das despesas, com a possibilidade de efetuar a baixa no momento do pagamento ao fornecedor.

#### **SISTEMA DE PLANEJAMENTO MUNICIPAL (LOA).**

### **Lei Orçamentária Anual (LOA):**

- Possuir cadastro de programas e ações integrado ao PPA.
- Permitir a integridade das informações entre LDO e LOA.

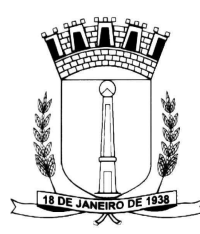

- Permitir o cadastro da previsão da receita com informação da unidade orçamentária responsável pela arrecadação.
- Possuir cadastro de projetos e atividades, possibilitando a identificação da ação que pertence a cada projeto/atividade, mesmo que a ação possua codificação diferente.
- Permitir o cadastro das despesas que compõe o orçamento, com identificação do localizador de gastos, contas da despesa fontes de recurso e valores.
- Possuir cadastro de transferências financeiras entre todos órgãos da Administração Direta e/ou Indireta, identificando o tipo da transferência (Concedida/Recebida).
- Possuir relatórios de comparação da receita e despesa com opção de agrupamento por fonte de recurso.
- Possuir planilha de identificação das despesas, possibilitando a seleção por: Despesa, Órgão, Unidade e Programa.
- Possuir relatórios gerenciais da previsão da receita, despesa e transferências financeiras.
- Emitir os seguintes anexos, nos moldes da Lei 4.320/64:
- a) Anexo 1 Demonstrativo da Receita e Despesa segundo Categorias Econômicas.
- b) Anexo 2 Receita por Categoria Econômica.
- c) Anexo 2 Natureza da Despesa por Categorias Econômicas.
- d) Anexo 5 Funções e Sub-funções de Governo.
- e) Anexo 6 Programa de Trabalho do Governo.
- f) Anexo 7 Programa de Trabalho do Governo (Consolidação).
- g) Anexo 8 Demonstrativo da Despesa por Funções, Sub-funções e Programas conforme Vínculo.
- h) Anexo 9 Demonstrativo da Despesa por Órgãos e Funções Demonstrativo da Evolução da Receita - Demonstrativo da Evolução da Despesa.
- Permitir copiar dados de outras Leis Orçamentárias Anuais.
- Permitir copiar as receitas e prioridades definidas na LDO, possibilitando o detalhamento de pelo menos, contas de receita, contas de despesa, fontes de recursos e valores para as metas financeiras.
- Possibilitar a emissão de relatórios complementares, como: Demonstrativo das Receitas e Despesas com Manutenção e Desenvolvimento do Ensino – MDE, Demonstrativo das Receitas de Impostos e das Despesas Próprias com Saúde e Demonstrativo da Despesa com Pessoal.
- Possuir relatório para emissão do Projeto da Lei Orçamentária Anual.

### **SISTEMA DE COMPRAS E LICITAÇÃO.**

- Possibilitar o acompanhamento dos processos licitatórios desde a preparação até seu julgamento, registrando as etapas de:
- Publicação do processo;
- Emissão do mapa comparativo de preços;
- Emissão das Atas referente Documentação e Julgamento das propostas;
- Interposição de recurso;
- Anulação e revogação;
- Impugnação; Parecer da comissão julgadora;
- Parecer iurídico:
- Homologação e adjudicação;
- Autorizações de fornecimento;
- Contratos e aditivos:
- Liquidação das autorizações de fornecimento;
- Gerar empenhos para a contabilidade e liquidação dos empenhos
- Possibilitar a separação dos itens do processo e suas respectivas quantidades por centro de custo e por despesa.
- Permitir montar os itens do processo administrativo, processo licitatório e coleta de preços por lotes.
- Permitir cadastrar fornecedores, informando: Ramos de atividade Documentos e certidões negativas - Materiais fornecidos.
- Emitir Certificado de Registro Cadastral com numeração seqüencial.

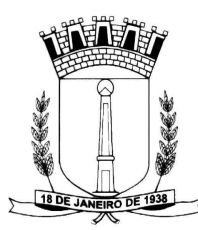

- Permitir utilizar código de materiais por grupo e classe com definição da máscara ou de forma seqüencial, ou seqüencial com grupo e classe.
- Possuir cadastro de materiais para informar: Material perecível; Material estocável; Material de consumo ou permanente; tipo do combustível; Descrição; Grupo e classe; Dados da última compra como: data, quantidade, preço e fornecedor.
- Permitir agrupar várias solicitações de compras dos diversos setores para um novo processo licitatório, compra direta ou processo administrativo automaticamente.
- Controlar as solicitações de compra, não permitindo que usuários de outros centros de custo acessem ou cadastrem solicitações não pertencentes ao seu centro de custo e que a quantidade de cada item possa ser dividida por uma ou mais despesas.
- Controlar despesas realizadas e a realizar de uma mesma natureza, para que não ultrapasse os limites legais estabelecidos para cada modalidade de licitação.
- Permitir o controle de gastos por unidade orçamentária através de limites mensais preestabelecidos pelo usuário.
- Controlar a data de validade das certidões negativas e outros documentos dos fornecedores, com emissão de relatório por fornecedor contendo a relação das negativas vencidas/por vencer.
- Permitir a integração com sistema de contabilidade, efetuando os seguintes processos:
- Bloqueio do valor da licitação, da compra direta ou do termo aditivo;
- Gerar empenhos e liquidações;
- Atualizar dados cadastrais de fornecedores e da despesa.
- Permitir o desbloqueio do saldo remanescente da despesa na geração do último empenho do processo.
- Possibilitar integração com o sistema tributário para consultar os débitos dos participantes no processo licitatório ou na compra direta.
- Permitir a gravação, em meio magnético, dos itens do processo licitatório para fornecedores digitar o preço de cada item com leitura dos preços informados e preenchimento automático no cadastro de itens do processo, exibindo os itens em lista ou separados por lotes.
- Possibilitar consultas de preços, por materiais ou por fornecedores, praticados em licitações ou despesas anteriores.
- Permitir a consulta dos fornecedores de determinado material ou ramo de atividade.
- Permitir identificar em quais processos licitatórios determinado fornecedor participou, visualizando sua situação em cada item do processo.
- Possibilitar a emissão da autorização de compra ou fornecimento por centro de custo, por dotação ou global.
- Emitir todos os relatórios exigidos por Lei, como por exemplo: Termo de abertura e autorização do processo licitatório; Parecer jurídico e contábil; Publicação do edital; Atas do pregão; Emissão de contratos; Notas de autorização de fornecimento;
- Emitir o Edital de Licitação.
- Controlar as quantidades entregues parcialmente pelo fornecedor, possibilitando a emissão de relatório de forma resumida e detalhada, contendo as quantidades entregues, os valores e o saldo pendente.
- Possibilitar a gravação, em meio magnético dos itens da coleta de preço para cotação pelos fornecedores com leitura dos preços informados e preenchimento automático dos preços dos itens.
- Permitir o cadastro de compras diretas, informando: Data da Compra; Fornecedor; Centro de Custo; Objeto da Compra; Local de Entrega e Forma de Pagamento
- Gerar Processos Administrativos ou compra direta pelo preço médio ou menor preço cotado do Registro de Preços.
- Gerar entrada do material no almoxarifado a partir da liquidação visualizando a movimentação no estoque.
- Permitir criar e editar modelos de editais, contratos, autorização de compras, atas e outros relatórios desejados a partir dos modelos existentes no sistema.
- Permitir gerar arquivos para Tribunal de Contas relativos as licitações.
- Permitir que os centros de custos requisitantes de cada item do processo licitatório, seja levado para o contrato de aditivo.

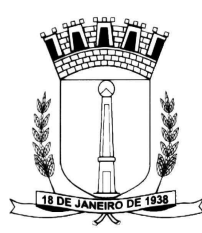

- Manter histórico das alterações do contrato, informando o de tipo alteração (acréscimo, diminuição, equilíbrio econômico financeiro, prorrogação, rescisão) e se foi uniltateral ou bilateral.
- Registrar a rescisão do contrato ou aditivo, informando: motivo, data do termo e da publicação, valor da multa e indenização, fundamento legal e imprensa oficial.
- Permitir registrar a suspensão ou rescisão de contrato, controlando a data limite da situação de inabilitado.
- Possibilitar copiar os itens de um outro processo licitatório, já cadastrado.
- Possibilitar copiar os itens de uma outra compra direta.
- Permitir agrupar os itens do processo licitatório por centro de custos.
- Permitir alterar a data de emissão das autorizações de fornecimento.
- Possuir cronograma de pagamentos dos contratos, possibilitando controlar a situação (pago, vencido ou a vencer).
- Possuir cronograma de entrega dos itens dos contratos, controlando a situação (entregue, vencido a vencer).
- Controlar as solicitações de compra pendentes, liberadas e reprovadas.
- Emitir relação das licitações informando: Data e hora de abertura, Número, Modalidade, Membros da comissão e Objeto a ser licitado.
- Permitir o cadastro de comissões Permanente; Especial; Servidores; Pregoeiros; Leiloeiros, informando o ato que a designou, datas de designação e expiração, com membros e funções designadas.
- Possuir rotina para classificação das propostas do pregão presencial conforme critérios de classificação determinados pela legislação (Lei 10.520/2002).
- Permitir efetuar lances para a modalidade pregão presencial com opção de desistência e rotina de reabertura de itens e/ou lotes para nova etapa de lances.
- Possibilitar a emissão da ata do pregão presencial e histórico dos lances.
- Possibilitar a utilização de critérios de julgamento das propostas em relação à microempresa e empresa de pequeno porte, de acordo com lei complementar 123/2006.
- Permitir parametrização para numerar a licitação de forma sequencial ou por modalidade, possibilitando alterar a numeração sugerida pelo sistema.
- Relatórios para divulgação na internet, conforme lei 9.755/98 e Demonstrativo das compras efetuadas conforme art. 16 da Lei 8.666/93.
- Possibilitar a configuração das assinaturas que serão exibidas nos relatórios.
- Dispor as Leis 8.666/93 e 10.520/2002 para eventuais consultas diretamente no sistema.

### **SISTEMA DE FOLHA DE PAGAMENTO.**

- Permitir ao Administrador configurar permissões de acesso à menus e permissões referente a Inserção, Alteração e Exclusão diferenciada para grupos de usuários ou usuário individual.
- Permitir limitar o acesso de usuários às informações de funcionários de determinados grupos funcionais, organogramas e/ou vínculos empregatícios.
- Flexibilizar as configurações da folha de acordo com a necessidade e método utilizado pelo órgão público.
- Permitir que se faça o cadastramento das contas bancárias da pessoa. No caso de pessoas físicas, essas contas poderão ser utilizadas no Cadastro de Funcionários para o depósito de salário.
- Possuir validação do dígito verificador de inscrições do PIS/PASEP e CPF no cadastro de pessoas.
- Possuir cadastro de bases vindas de outras entidades, possibilitando calcular o INSS e o IRRF do funcionário, já incluindo os valores que o funcionário percebe em outras empresas.
- Permitir registrar casos de moléstias graves por meio do CID à pessoa, com data inicial e data final quando for o caso. Estas informações servem de base para isenção do I.R.R.F por moléstia grave.

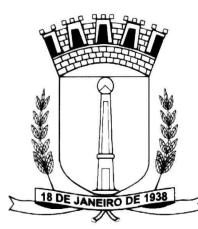

- Ter controle dos dependentes com datas de vencimento do salário-família, da relação de dependência para o IRRF.
- Permitir mais de um vínculo empregatício para a pessoa e configurar estes contratos possibilitando informar um vínculo principal com data de admissão anterior ou posterior ao vínculo secundário.
- Controlar a lotação e localização física dos servidores.
- Registrar automaticamente a movimentação de pessoal referente a admissão do funcionário, através da informação do ato.
- Permitir indicar para cada funcionário substituto, quem este está substituindo.
- Ter cadastro de servidores com todos os campos exigidos pelo Ministério do Trabalho e Emprego e possibilitar, inclusive, a dispensa do livro de registro dos servidores, conforme Portaria nº 41, de 28 de março de 2007.
- Permitir cadastrar Tipos de Documentos de Funcionários, informando o tipo dos documentos que irão ser gerados na admissão do funcionário. - Cadastro de Documentos de Funcionários, neste cadastro deve-se informar, os documentos solicitados para admissão do funcionário.
- Permitir que o usuário controle até quatro tipos de previdência para um mesmo servidor automaticamente, sem a necessidade de manutenção todo mês;
- Registrar automaticamente a movimentação de pessoal referente a prorrogação de contrato de servidores com contratos de prazo determinado, através da informação do ato.
- Permitir a inserção de dados adicionais, possibilitando ao cliente informar novos campos para o funcionário, conforme a sua necessidade
- Permitir o controle dos planos previdenciários ou assistenciais a que cada servidor esteve ou está vinculado, por período, podendo registrar o número da matrícula do servidor no plano.
- Controlar informações referentes aos estagiários vinculados com a entidade, bem como sua escolaridade e outros aspectos para acompanhamento do andamento do estágio.
- Possuir cadastro de autônomos que prestam serviços à entidade, permitindo registrar a data e o valor de cada serviço prestado
- Possibilitar o cálculo diferenciado para transportadores autônomos conforme legislação e sua informação para SEFIP, inclusive com percentual diferenciado.
- Ter o controle dos períodos aquisitivos de férias integrado com o RH, controle dos lançamentos e suspensões por funcionário.
- Controlar os períodos aquisitivos de férias em relação a quantidade de dias disponíveis para o gozo de férias e informar a data prevista para o início do gozo de férias.
- Permitir programar o gozo e pagamento das férias antecipadamente.
- Permitir a criação de períodos aquisitivos configuráveis em relação ao período aquisitivo, período de gozo e cancelamentos ou suspensões dos períodos
- Permite registrar os vínculos previdenciários dos funcionários, planos, matrículas e período de permanência. Entende-se por vínculo previdenciário: o plano previdencial ou assistencial ao qual o funcionário esta vinculado.
- Possuir cadastro de processos judiciais que permita que sejam cadastrados os processos judiciais e as reclamatórias trabalhistas dos funcionários para posterior geração do arquivo SEFIP com código de recolhimento 650.
- Permitir realizar validações que não permitam inserir na mesma configuração de férias, dois tipos de suspensão de férias que utilizem o mesmo tipo de afastamento.
- Permitir calcular os dias úteis e afastamentos dos funcionários com 30 dias
- Garantir que as alterações realizadas irão acompanhar os cálculos de provisão.
- Ter o cadastro de classificação institucional de órgão, unidade e centro de custos integrado com o RH
- Permitir a inserção de dados adicionais, possibilitando ao cliente informar novos campos para a classificação institucional, conforme a sua necessidade
- Registrar os dados dos locais de trabalho, onde efetivamente os funcionários desempenham suas atividades laborais.

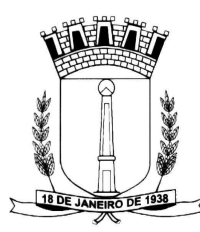

- Registrar os tipos de administração. Entende-se por tipo de administração as várias formas de gerenciamento das entidades.
- Permite configurar de modo a cadastrar, consultar, alterar e excluir sindicatos que representam as diferentes classes de funcionários existentes na entidade.
- Permitir registrar os possíveis tipos de cargos utilizados.
- Ter o Cadastro de Cargos integrado com o RH
- Permitir diferentes configurações de férias por cargo
- Permitir configurar se o funcionários alocados nos cargos terão direito a 13º salário
- Permitir o controle de vagas do cargo, por secretaria e relacionar com os níveis salariais e atribuições do cargo.
- Permitir informar o nível de escolaridade mínimo exigido para o cargo, informando ao usuário se for cadastrar algum servidor que não tenha o nível mínimo exigido.
- Permitir o controle de níveis salariais do cargo, como as variações de classes e referências, formando um plano de carreira do servidor com a finalidade de nivelar os salários de certos grupos funcionais.
- Permitir para os níveis salariais no campo "Máscara da Classe" e para o campo "Máscara referência" setar várias configurações de máscaras.
- Cadastrar níveis salariais, permitindo definir a ordem de progressão das classes e referências, informar uma classe ou referência com tamanho menor que a mascara definida no plano salarial.
- Permitir "Controlar vagas do cargo por concurso" via parâmetro. Quando marcado, aceita que o sistema controle o número de vagas do cargo, no concurso pelo qual o funcionário foi nomeado. Quando desmarcado, o controle será feito exclusivamente pela quantidade de vagas do cargo.
- Possuir processo de progressão salarial automatizado
- Manter as respectivas informações de progressão salariais registradas no histórico salarial do servidor, com os atos publicados para cada servidor ao longo de sua carreira.
- Permitir a inserção de dados adicionais, possibilitando ao cliente informar novos campos para o cargo, conforme a sua necessidade.
- Permitir a configuração de movimentações de pessoal, conforme a solicitação do Tribunal de Contas.
- Registrar todas as movimentações de pessoal do servidor, tais como: alterações salariais, alterações de cargo, admissão, rescisão, aposentadoria, afastamentos.
- Registrar os históricos dos processos de requerimentos de aposentadorias e pensões.
- Registrar automaticamente a movimentação de pessoal referente ao requerimento de aposentadorias e pensões, através da informação do ato.
- Registrar automaticamente a movimentação de pessoal referente concessão de benefícios de pensão, através da informação do ato.
- Ter controle de pensionistas permitindo indicar se a pensão é por morte ou judicial, e neste caso, possibilita o encerramento da pensão.
- Calcular automaticamente os valores referentes as pensões, cancelando automaticamente este cálculo ao ser informada a data de encerramento da pensão.
- Permitir a inserção de dados adicionais, possibilitando ao cliente informar novos campos para o Pensionista, conforme a sua necessidade.
- Calcular o reajuste de valores dos eventos de pensão e aposentadoria informados no Cadastro de Processos de Pensões e Aposentadorias.
- Permitir o controle da concessão e desconto de vale-transporte e mercado.
- Permitir configurar operadoras e planos de assistência médica que a entidade possui para planos coletivos empresariais, controlar as despesas de mensalidades quanto despesas extraordinárias, estes recursos também serve de base para a DIRF.
- Permitir integrar os valores de folha de pagamento com as contas, elementos, despesas e recursos do sistema de contabilidade pública.
- Permite copiar despesas do ano do registro que estiver selecionado no Cadastro de despesas do para o ano que você desejar para que seja exportado para o sistema contábil.

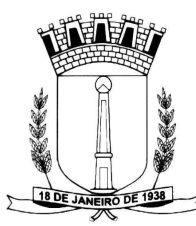

- Permitir especificar as classificações das origens dos recursos financeiros, sendo que cada instituição terá que implementar seus programas de trabalhos.
- Permitir a configuração das tabelas mensais de cálculo, podendo o usuário incluir novas tabelas, definir a quantidade de faixas e ainda nomear essas tabelas de acordo com sua necessidade (INSS, IRRF, salário família, piso salarial, entre outras).
- Permitir a configuração de quais proventos e descontos devem ser considerados como automáticos para cada tipo de cálculo (mensal, férias, complementar, etc.) e adicionar as restrições para o cálculo.
- Permitir a configuração de todas as fórmulas de cálculo em conformidade com o estatuto dos servidores municipais.
- Permitir o cadastro das informações "PNE" e "Consid invalidez parcial" no "Cadastro de Tipos de Salário-Família", onde deverá ser informado as regras para portadores de necessidades especiais conforme o tipo de salário-família.
- Permitir a configuração dos tipos de bases de cálculo utilizados;
- Possibilitar a configuração das formas de alteração salarial de modo que seja possível efetuá-las em conformidade com o estatuto do órgão;
- Permitir a inclusão e configuração de motivos de rescisão e respectivas verbas rescisórias, assim como respectivos códigos a serem gerados para RAIS, CAGED, SEFIP e saque do FGTS.
- Permitir a configuração dos proventos para cálculos de férias, rescisão, 13º salário, abono pecuniário e aviso prévio referentes às médias e vantagens percebidas pelos servidores.
- Possibilitar a configuração de quais afastamentos, qual a quantidade de dias afastados e se esta quantidade de dias é contínua, para que o período de aquisição de funcionário seja cancelado
- Possibilitar a configuração de quais afastamentos, qual a quantidade de dias afastados e se esta quantidade de dias é contínua, para que o período de aquisição de funcionário seja postergado
- Permitir a configuração de Férias, informando para cada configuração quantidade de meses necessários para aquisição, quantidade de dias de direito a férias a cada vencimento de período aquisitivo, quantidade de dias que podem ser abonados, configuração de descontos de faltas, ou seja, informar para cada configuração de férias as faixas para descontos de faltas em relação aos dias de direito do período aquisitivo.
- Permite cadastrar as informações configuradas para os proventos e descontos a serem utilizados na feração do "Arquivo Homolognet e TRCT – Portaria 1621/2010".
- Permitir deixar gravado a seleção/filtragem de relatórios rotineiros.
- Permitir configurar a máscara a ser utilizada na classificação institucional de órgão, unidade e centro de custos
- Configurar os vínculos empregatícios que representam a ligação dos funcionários com a entidade.
- Configurar os tipos de situações de afastamento do funcionário para base de cálculo, processos do sistema (férias, licenças, adicionais, etc), tempo de serviço para aposentadoria.
- Possuir rotina para processamento de cálculo mensal e adiantamento.
- Possuir rotina para processamento de cálculo complementar.
- Possuir rotina para processamento de 13º salário adiantado e integral.
- Possuir rotina de cálculo automático de rescisão para funcionários com vínculo de prazo determinado, na competência em que expira o contrato.
- Emitir o cálculo no mês de Fevereiro proporcional a 28/29 dias, caso o mês de admissão ou demissão seja Fevereiro.
- Possuir rotina para processamento de cálculos de férias individuais e férias coletivas.
- Permitir o desconto de faltas no pagamento das férias.
- Permitir o pagamento do 13º salário simultaneamente com as férias.
- Registrar automaticamente a movimentação de pessoal referente as férias dos servidores, através da informação do ato.
- Permitir que o pagamento de 1/3 de férias seja integral em cálculo de férias fracionadas. Serve para os cadastros de férias individual, coletiva e programada, onde deve-se informar quando o

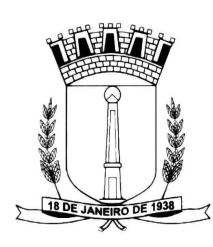

sistema deve se comportar conforme essa situação. Os relatórios de férias foram alterados adicionado uma coluna onde será informado a forma de pagamento utilizada para o 1/3 de férias.

- Permitir prever mensalmente o valor referente a férias e 13º Salário, correspondente ao avo que o funcionário tem direito. Os valores de Provisão também serão utilizados na integração com o sistema contábil.
- Determinar a data inicial em que passou a utilizar a provisão.
- Provisionar e baixar da provisão de férias e 13º salário, aos cálculos realizados na respectiva competência de cálculo.
- Permitir visualizar os eventos que faltam ser provisionados e classificados.
- Possuir rotina para processamento de cálculos de rescisões individuais, coletivas e complementares.
- Registrar automaticamente a movimentação de pessoal referente a demissão ou exoneração do funcionário, através da informação do ato.
- Permitir a reintegração ou reversão de rescisões ou aposentadorias de funcionários, sob a mesma matrícula.
- Permitir simulações parciais ou totais da folha de pagamento mensal, 13º salário integral, férias e rescisórias, para a competência atual ou para competência futura.
- Não permitir a emissão de guias e geração de arquivos para órgãos federais quando o cálculo é simulado.
- Controlar os afastamentos do funcionário.
- Registrar automaticamente a movimentação de pessoal referente aos afastamentos do funcionário, através da informação do ato.
- Registrar todo o histórico de alterações no cadastro de funcionários.
- Registrar as alterações cadastrais no histórico de beneficiários de pensões.
- Registrar todo o histórico de alterações de Autônomos.
- Registrar todo o histórico salarial do servidor.
- Registrar automaticamente a movimentação de pessoal referente as alterações salariais do servidor, através da informação do ato.
- Calcular alterações salariais de modo coletivo ou para níveis salariais do plano de cargos.
- Possibilitar a adição de classes e referências através do histórico de cargos, salários, informações e níveis salariais.
- Registrar todo o histórico de alterações de cargo do servidor.
- Registrar automaticamente a movimentação de pessoal referente as alterações de cargo do servidor, através da informação do ato.
- Registrar todo o histórico de alterações salariais do cargo.
- Permitir a inclusão de proventos ou descontos lançados de modo fixo, em um período determinado, em qualquer tipo de folha de pagamento para determinado funcionário.
- Permitir a inclusão de proventos ou descontos lançados de modo fixo, em um período determinado, em qualquer tipo de folha de pagamento, podendo selecionar vários funcionários em um único lançamento.
- Permitir fechar processamentos (Mensal, Adiantamento, Complementar, 13º Adiantamento, 13º Salário, Férias) de cada competência com data, oferecendo segurança para que o usuário não altere calculo de folha com processo fechado.
- Bloquear qualquer tentativa de alteração no histórico de funcionário quando o processamento da folha estiver com data informada.
- Permitir consultar e se necessário alterar a data de pagamento de funcionário ou grupo de funcionários que já tenham sido calculados na folha.
- Permitir que o cálculo mensal dos funcionários fiquem agrupados em lotes diferentes e possibilita fechar o processamento dos lotes em grupo.
- Permitir lançar manualmente os eventos que compõe a folha de pagamento do funcionário para serem calculados, podem ser lançados em uma competência ou em várias parcelas do período.

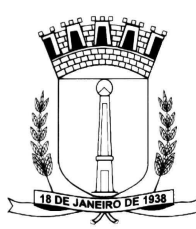

- Permitir lançar manualmente os eventos que compõe a folha de pagamento de vários funcionários em um único lançamento, selecionando os funcionários. Pode ser lançado o evento para uma ou mais competências.
- Permitir selecionar os funcionários que utilizam vale transporte, selecionando pela empresa ou linha utilizada. Permite gerar por competência os números de dias que o funcionário utiliza o vale transporte.
- Permitir importar o arquivo do SISOBI (Sistema de Controle de Óbitos). Serve para atender ao convênio firmado entre o Ministério da Previdência Social e os governos estaduais e municipais identificarem as pessoas falecidas para cessar o pagamento de aposentados e pensionistas.
- Permitir a configuração de cabeçalho e rodapé para quaisquer relatórios emitidos pelo sistema, permitindo inclusive a inserção de comentários
- Permite salvar qualquer relatório emitido no formato "xls" (excel), mantendo a mesma formatação visualizada no sistema.
- Emitir relatórios da folha de pagamento, de acordo com a necessidade, extratos mensais, líquidos, movimento, férias, rescisões, média e vantagens, etc...
- O relatório resumo mensal apresenta a geração dos dados das verbas gerais mensais e além disto, com o modelo normal-encargos apresenta o total dos valores dos encargos no final do relatório nas quebras.
- Emitir os relatórios de forma resumidos, de acordo com a necessidade.
- Emitir o Relatório de Integração Contábil para cálculos simulados. Os modelos deste relatório irão mostrar uma mensagem no cabeçalho identificando quando o relatório possui informações oriundas de cálculos simulados.
- Emitir em relatório o resumo da integração com o sistema de contabilidade, possibilitando assim a conferência dos valores de empenhos da folha de pagamento e seus respectivos encargos patronais
- Possuir relatório com todos os valores relativos ao servidor e à contribuição patronal referentes ao INSS e FGTS, discriminando as possíveis deduções
- Possuir relatório com todos os valores relativos ao servidor e à contribuição patronal referentes a previdência municipal por competência ou acumulado anualmente
- Possuir relatório com todos os valores relativos ao servidor, referente ao IRRF.
- Gerar mensalmente a guia do INSS com o valor para o Instituto Nacional do Seguro Social. Permitir escolher o modelo e quebra para a geração da guia
- Permitir a emissão de guias para pagamento de IRRF, GRFC e previdência municipal.
- Gerar em arquivo as informações referentes a GRRF.
- Gerar a GFIP em arquivo, permitindo inclusive a geração de arquivos retificadores (RDE, RDT, RRD).
- Possuir vários modelos de Demonstrativo de Folha de Pagamento para impressão.
- Emitir relatório de Aviso e Recibo de férias, também permitir escolher o modelo do recibo e a seleção.
- Emitir relatório referente Termo de Rescisão do Contrato de Trabalho.
- Emitir o TRCT (Termo de Rescisão de Contrato de Trabalho) conforme portaria 1621/2010 atualizada pela portaria 1057/2012 . A emissão deste termo passou a ser obrigatória à partir de 2011 para rescisões de funcionários regidos pela CLT.
- Emitir relatórios cadastrais em geral.
- Emitir relatórios cadastrais de: Grupos Funcionais; Organogramas; Locais de trabalho; Tipos de Administração – Sindicatos; - Tipos de Cargos; - Cargos; - Planos Salariais; - Níveis Salariais; - Horários; - Feriados; - Aposentadorias e Pensões; - Beneficiários; - Pensionistas; - Dados Adicionais.
- Emitir relatórios cadastrais de: Tipos de Movimentação de Pessoal; Fontes de Divulgação; Atos; - Movimentação de Pessoal; - Naturezas dos Textos Jurídicos.

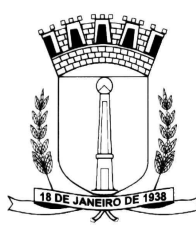

- Emitir relatórios referentes aos planos de assistência médica de: Operadoras de planos de saúde; - Despesas com planos de saúde; - Despesas com planos de saúde com reflexo no cálculo.
- Emitir relatórios cadastrais referente Administração de Vales: Linhas de Ônibus; Faixas; Vale-Transporte; - Vales-Mercado.
- Emitir relatórios cadastrais referente Integração Contábil: Condições para Eventos; Elementos de Despesa; - Despesas; - Despesas por Organograma; - Complementos das Despesas.
- Emitir relatórios cadastrais de: Cálculo Tabelas; Eventos; Cálculo Tipos de Bases; Eventos a Calcular; - Eventos a Calcular de Rescisão; - Médias e Vantagens; - Cancelamentos de férias; - Suspensões de Férias; - Configurações de Férias; - Formas de Alteração Salarial; - Bancos; - Agências Bancárias; - Homolognet.
- Emitir relatórios cadastrais referentes a parametrizações: Vínculos Empregatícios; Tipos de Afastamentos; - Tipos de Salário-Família; - Organograma; - Naturezas dos Tipo das Diárias; - Tipos de Diárias; - Previdência Federal; - Outras Previdências/Assistência; - Planos de Previdência; - Motivos de Alterações de Cargos; - Motivos de Alterações Salariais; - Motivos de Rescisões; The Contract of Motivos de Aposentadorias Aposentadorias – Responsáveis.
- Emitir relatório de programação de férias dos funcionários, exibindo todos os períodos de aquisição de férias, períodos de gozo, dias de abono e forma de pagamento.
- Emitir relatório com o nome "Efetivo em cargo comissionado", no qual serão emitidos todos os funcionários que estão atualmente em cargo comissionado, e possuem cargo efetivo em aberto, seja, sem data de saída em Cadastro de Histórico de Cargos.
- Gerar em arquivo magnético a relação de todos os servidores admitidos e demitidos no mês (CAGED).
- Emitir relatórios relacionados a parte salarial dos servidores do tipo alterações salariais, Médias salariais, progressões salariais, inconsistências de cálculo.
- Emitir relação dos salários de contribuição e discriminação destes. Possibilitar a emissão para previdência federal, estadual e/ ou municipal. Permitir a emissão de formulário para preenchimento, caso não haja informações de todas as competências necessárias.
- Emitir relatório de atestado de tempo de serviço para o servidor público apresentando os cargos e o período que exerceu a função.
- Emitir o relatório de datas de vencimentos. A data em que se extingue o prazo do exame médico periódico, do contrato de trabalho e da carteira de motorista do funcionário.
- Emitir um relatório demonstrativo das variáveis lançadas manualmente para qual período foi feito o lançamento. Ainda são oferecidas opções de ordenação e seleção das informações.
- Emitir relatórios com informações de processamentos já calculados.
- Possuir relatórios de provisões de 13º salário, médias e vantagens, férias; que permitam ao usuário ter uma previsão do valor e também da proporcionalidade por direito obtida pelos servidores ativos até o presente momento.
- Verificar na integração contábil o que está sendo provisionado. Relatório de visualização da provisão, quando 13° salário e Férias.
- Emitir comparativo de situações dos servidores entre duas competências, inclusive com anos diferentes.
- Emitir comparativo de valores referentes a proventos e descontos dos servidores entre duas competências, inclusive com anos diferentes.
- Emitir comparativo de líquidos entre duas ou mais competências, inclusive com anos diferentes.
- Permitir a configuração dos proventos e descontos que devem compor os valores de cada um dos campos do comprovante de rendimentos.
- Emitir informações dos relatórios anuais necessários, como comprovante de rendimentos e ficha financeira.
- Gerar os arquivos da RAIS e da DIRF, assim como o informe do comprovante de rendimentos.

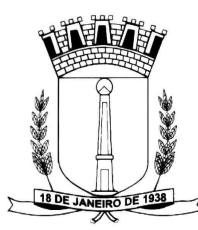

- Permitir a visualização das bases de previdência federal, de previdência estadual e municipal, além de fundos de assistência.
- Possuir gerador de relatórios e de arquivos que permita aos usuários criar novos relatórios ou layouts de arquivos ou ainda alterar os relatórios e layouts já existentes;
- Gerar informações da folha de pagamento em arquivo para crédito em conta no banco de interesse da entidade.
- Gerar para entidades que possuem contrato para emissão de holerite eletrônico pela Caixa Econômica Federal o arquivo para envio das informações pertinentes ao holerite do funcionário.
- Permitir a consulta prévia das médias e vantagens que cada servidor tem direito a receber em férias, 13º salário ou rescisão de contrato.
- Permitir na Consulta de Cálculos, consultar individualmente cada parcela paga relacionada a cada empréstimo cadastro no Cadastro de Empréstimos do módulo RH. Consultar os cálculos efetuados no sistema de acordo com a competência informada e o processamento dela para cada funcionário.
- Possibilitar a consulta dos proventos e descontos percebidos pelo servidor, em um período determinado pelo usuário.
- Permitir consultar apenas os proventos que fazem parte do comprovante de rendimentos.
- Consultar do modo centralizado todo o histórico funcional de todos os contratos do servidor, detalhando as seguintes características:
	- Períodos aquisitivos, períodos de gozo de férias
	- Situações do funcionário, tais como: afastamentos, atestados, faltas, férias e períodos trabalhados.
- Permitir a alteração de proventos ou descontos modo fixo, possibilitando as seguintes tarefas: Alteração do período; - Adição de valor ao valor originalmente lançado; - Substituição do valor originalmente lançado por um novo valor; - Aplicação de um percentual sobre o valor originalmente lançado.
- Permitir a reestruturação da classificação institucional de um exercício para outro.
- Permitir a readmissão em massa através de "Copiar Funcionários Demitidos". Esta funcionalidade será possível cadastrar funcionários idênticos aos funcionários já demitidos, sem a necessidade redigitar todos os dados.
- Permitir copiar funcionários demitidos para realizar a readmissão individual ou em lote (Ex. Professores ACTs demitidos no fim do ano letivo e readmitidos no ano seguinte.)
- Possibilitar o cadastro de movimentos anteriores à implantação do sistema para que o usuário possa gerar os relatórios anuais.
- Permitir a integração com o sistema de contabilidade para geração automática dos empenhos da folha de pagamento e respectivos encargos patronais.
- Possibilitar o rateio de valores das parcelas pagas do parcelamento do FGTS para os servidores contratados à época, conforme instruções da CAIXA.
- Permitir realizar cálculos de datas e de horas.
- Possibilitar a classificação "SISPREV WEB 1.0".
- Permitir a unificação de pessoas e de cadastros.
- Permitir na consulta rápida nos cadastros. Ex: identificar os funcionários que estejam demitidos de forma que sejam demonstrados destacados em cinza. Além das consultas padrões, já existentes no sistema, poderão ser criados vários modelos de consultas de acordo com a necessidade do usuário.
- Permitir conceder ajuda, suporte e fazer pesquisas referente a o aplicativo e suas funcionalidades. Existe sumário e índice para facilitar a pesquisa do usuário.
- Permitir fazer consultas rápidas dos códigos ou nomes dos registros, dispensando memorização e procura.
- Permitir "Cadastrar ou abrir os cadastros" de determinados cadastros da aplicação, agilizando o processo do sistema.

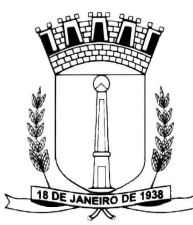

- Permitir "Emitir alguns relatórios" do sistema. Exemplo: no cadastro do funcionário "F4" apresenta a tela para emitir relatório do funcionário.
- Permitir fazer as consultas sobre as situações ocorridas com o funcionário desde sua admissão, considerando os dias de licenças, atestados, faltas, etc...
- Permitir consultar os cálculos efetuados no sistema de acordo com a competência informada e o processamento para cada funcionário.
- Permitir consultar os contratos, períodos e situações que a pessoa se encontra nos registros informados.
- Permitir calcular datas possibilitando fazer conversões de datas, dias, meses e anos para lhe auxiliar a obter informações de forma rápida e prática.
- Possibilitar realizar cálculos clicando nos botões da calculadora ou digitando os cálculos usando o teclado. Também tem a opção de escolher a opção de exibição de forma padrão ou cientifica.

# **SISTEMA DE MARCAÇÃO DE PONTO VIA INTERNET.**

- Permite registrar marcações de ponto com precisão.
- Possibilitar que as marcações sejam enviadas diretamente para um servidor de dados na internet, e disponibilizadas em tempo real, podendo ocorrer a coleta de dados a partir de qualquer computador, não sendo necessário coletar as informações diretamente no relógio físico.
- Integração automática com o sistema de Ponto Eletrônico objeto do presente edital, através de um processo para coletar as informações de relógios, locais de trabalho, de funcionário.
- Permitir ao usuário consultar suas marcações de ponto e identificar antecipadamente possíveis erros de marcações.
- Permitir ao gestor monitorar as marcações de seus liderados, a fim de identificar possíveis incoerências.
- Permitir definir quais entidades podem registrar marcações em cada relógio.
- Permitir a criação de vários relógios, em locais de trabalhos diferentes.
- Permitir a criação de várias funções distintas para cada relógio.
- Possuir relatório para consultar as marcações registradas no relógio, podendo filtrar os dados para emissão deste relatório.
- O Módulo Relógio do sistema deve ser compatível com tablets e smartphones.
- O sistema terá que integrar com o sistema de processamentos das marcações do ponto.

## **SISTEMA DE PROCESSAMENTO DAS MARCAÇÕES PONTO ELETRÔNICO.**

- Ser Integrado ao sistema de folha de pagamento ou utilizar o mesmo banco de dados.
- Permitir a configuração das ocorrências de horas extras, faltas, DSR Perdido, adicional noturno e demais ocorrências de folha, para gerar lançamento diretamente na folha de pagamento.
- Permitir a configuração de vários tipos de horários permitindo compensação dentro do mês.
- Possuir controle de saldo de horas extras. No controle de saldo de horas extras, possibilitar as seguintes configurações:
	- o Somar para saldo,
	- o Subtrair do saldo,
	- o Limite mensal de quantidade de horas extras, que podem ser pagas em folha.
- Possibilitar a flexibilidade de horários, permitindo a jornada de trabalho em horários diferentes.
- Permitir a configuração de busca automática de horário alternativos, pré-configurados, dentre os horários disponíveis para o servidor.
- Permitir o controle de revezamento de período a cada dia, semana ou mês.
- Possuir programação de afastamento.
- Permitir consulta de horários por período.
- Permitir o controle dos servidores, através de um crachá provisório.

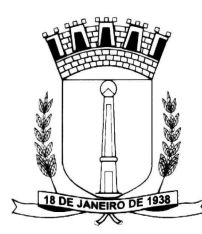

- Controlar as marcações de refeitório.
- Gerenciar períodos semanais e turnos corridos (vigia).
- Permitir a realização da manutenção do cartão ponto, sem possibilitar a exclusão da marcação original.
- Quando houver necessidade de excluir uma marcação original equivocada, no lugar de excluir a marcação original, o sistema deve dispor de recurso para desconsiderar esta marcação da apuração, sem excluí-la.
- Dispor de fórmula de cálculo individual para as ocorrências do ponto, possibilitando ajustar a jornada de trabalho da entidade;
- Emissão do cartão ponto.
- Possuir relatórios gerenciais para controle das ocorrências verificadas na apuração das marcações.
- Possuir relatórios dos servidores ausentes e presentes na Prefeitura em determinado período.
- Emitir relatório de horas apuradas, por servidor e por ocorrência. Permitindo agrupar os valores por ocorrência e suprimir as faltas não descontadas em folha.
- Permitir a configuração de feriados fixos, móveis e de ponto facultativo.
- Permitir a parametrização de horas noturnas, intervalo mínimo entre batidas, intra jornada e controle de adição de variáveis;
- Permitir que o sistema de ponto fique disponível no mesmo ambiente da folha, sem a necessidade de novo login.
- Permitir ao usuário, incluir ou retirar ocorrências no cálculo do ponto (Ocorrências a calcular).
- Permitir que as ocorrências configuradas no ponto possam ser refletidas no sistema da folha.
- Permitir o cadastro de períodos de apuração do ponto.
- Permitir o fechamento do período de apuração das ocorrências de forma geral e individual (individual para cálculo de rescisões).
- Na rotina de apuração do ponto, possuir filtros por data inicial e final do período de apuração, por funcionário, por data de admissão, por grupo funcional, por organograma, por vínculo empregatício, por regime de previdência, por cargo e por turma.
- Permitir acessar o dia para inserir a marcação faltante ou desconsiderar uma marcação equivocada, possibilitando reapurar o dia e fechá-lo.
- Possuir recurso para excluir uma ocorrência, marcar a falta para não descontar em folha ou abonar faltas.
- Possuir recurso para fechar o dia, não gerando mais valores para este dia.
- Demonstrar as marcações originais do dia, acompanhada da informação se esta foi considerada ou não.
- Demonstrar as marcações apuradas no dia, acompanhada da informação se esta é original ou inserida.
- Possuir recurso para impedir que a marcação original (importada do relógio), seja excluída durante as manutenções do ponto. Permitindo apenas, que a marcação original seja desconsiderada e deixe de exercer influência sobre a apuração.
- Possuir relatório de absenteísmo configurável.
- Possuir relatório de marcações importadas, ativas e anuladas.
- Possuir relatório configurável de manutenção das ocorrências de ponto com os filtro "Maior que", "Menor que", "Maior igual", "Menor igual", "Igual", "Diferente".
- Possuir relatório de extrato de compensação de horas.
- Possuir gráfico de ocorrências para um período, por cargo, local de trabalho, vínculo, secretaria ou centro de custo.
- Possuir gráfico comparativo de ocorrências em relação a outros meses.
- Possuir gráfico comparativo do saldo de horas extras em relação a outros meses.
- Atender dentro do prazo legal a portaria nº 1.510/2009 do Ministério de Estado do Trabalho e Emprego.

### **SISTEMA DO PATRIMÔNIO DESKTOP.**

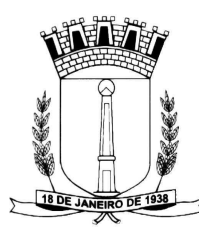

- Possuir cadastro para os bens móveis e imóveis do órgão, podendo ser informadas as seguintes características:
- I. O processo licitatório, empenho e fornecedor da aquisição do bem;
- II. Estado de conservação do bem: "péssimo", "ruim", "regular", "bom" e "ótimo"
- III. Moeda de aquisição (permitindo conversão dos valores para moeda atual);
- IV. Permite vincular a conta contábil e natureza do bem;
- V. Permite visualizar o valor de aquisição, o valor total de depreciação, assim como cadastrar e visualizar as incorporações e desincorporações;
- VI. Permite visualizar o valor da última reavaliação do bem;
- VII. Armazenar/visualizar a imagem atual do bem por meio dos arquivos: jpg, bmp e pdf.;
- VIII. Visualizar situação do bem como: "ativo", "baixado", "comodato", "locado", "cedido";
- IX. Permite informar características personalizadas para o cadastro de bens. Por ex: "Cor", "Altura", "Peso", etc.
	- Permitir alterar a placa do bem informando a data de alteração, visualizando todas as placas utilizadas pelo bem.
	- Permitir o controle de transferência de bens entre os diversos órgãos, responsáveis e contas da entidade assim como cessões e locações, possibilitando a emissão do relatório de transferências de determinado tipo, incluindo também a emissão como Termo de Transferência de Bens.
	- Permitir cadastrar contas patrimoniais, classificá-las por bens móveis e Imóveis e identificar o tipo de bens tangíveis e intangíveis.
	- Permitir cadastro de conversão de moedas indexadoras, para que ao cadastrar bens adquiridos em outras épocas converta automaticamente para o valor atual ao cadastrar o bem.
	- Permite efetuar a reavaliação de bens individual, ou por lote e identificar o tipo de reavaliação: Ajuste ou reavaliação e possibilitando adequar o novo valor de depreicação anual do bem.
	- Permitir a reavaliação por percentual (valorizações/depreciações) para todos os bens, possibilitando:
	- I. executar individualmente;
- II. executar para um grupo de bens (conforme conta, centro de custo, unidade administrativa e/ou natureza )
- III. configurar percentuais de reavaliação periódicas (mensal, bimestral, trimestral, semestral e anual) por natureza e simulando a depreciação natural dos bens desde sua aquisição até a data atual.
	- Permitir efetuar baixas individuais ou múltiplas por contas, responsáveis, órgãos e bens, permitindo informar histórico e informações complementares como: lei, portaria e processo licitatório.
	- Controlar movimentação dos bens encaminhados à manutenção, armazenando os dados básicos desse movimento; tais como:
- I. data de envio e previsão de retorno;
- II. tipo de manutenção (se a manutenção é preventiva ou corretiva);
- III. valor do orçamento;
- IV. possibilitar a emissão de relatório contendo os bens que estão ou já sofreram manutenção, agrupados pelo fornecedor ou pelo motivo da manutenção;
- V. possibilitar gerar transferências para outra unidade administrativa após voltar da manutenção.
	- Emitir relatório identificando o bem, valor atualizado, conta ao qual ele pertence, o responsável pelo bem, número patrimonial e a data de aquisição.
	- Emitir o termo de responsabilidade da guarda dos bens por responsável ou por órgão/centro de custo.
	- Emitir o relatório de bens em inventário por centro de custo e/ou responsável, permitindo selecionar a situação (em processo de localização, localizados e pertencentes ao setor, localizados mas pertencentes a outro setor, não localizados ou todas) e emitir também o termo de abertura e encerramento do Inventário.
	- Emitir etiquetas de controle patrimonial, inclusive com código de barras para leitura óptica, além de permitir que o usuário possa confeccionar sua própria Etiqueta.

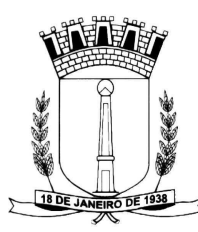

- Permitir cadastrar seguradoras e apólices de seguros (com valor de franquia e valor segurado) para os bens.
- Permitir colocar o bem em desuso de modo que não seja possível realizar movimentações com este até que seja estornado.
- Permitir o registro da abertura e do fechamento do inventário, bloqueando a movimentação ou destinação de bens durante a sua realização.
- Emitir o relatório de baixas de bens com seleção por período de baixa, por conta, órgão ou por centro de custo.
- Emitir relatório para conferir os lançamentos de inventário, possibilitando a seleção por responsável, por órgão ou por centro de custo.
- Permitir transferir bens localizados em inventários quando pertencentes a outro setor.
- Manter o registro/histórico de todas as movimentações dos itens patrimoniais realizadas no exercício, possibilitando a emissão de relatório por período e também visualizar as movimentações por centro de custo.
- Permitir depreciar um bem tangível em relação ao percentual anual de depreciação deste, permitindo que o processo seja executado informando as seleções: por conta, por bem, por centro de custo, por natureza do bem.
- Emitir relatório de reavaliações de bens com seleção por bem, por conta e período.
- Emitir relatório por período dos movimentos das contas dos bens (mostrando de forma analítica e sintética), possibilitando visualizar o saldo anterior ao período, total de entradas, total de saídas e saldo atual da conta.
- Emitir relatório com projeção de valorização/depreciação do bem baseado em percentual informado com seleção por conta, bem e/ou unidade administrativa.
- Possuir rotina para importação de várias imagens dos bens, armazenando-os no banco de dados.
- Permitir a vinculação de um ou mais arquivos de imagens, documentos de texto ou documentos digitalizados, ao código do bem.
- Permitir configurar as máscaras de centro de custos, contas e código do bem.
- Permitir salvar os relatórios em formato PDF simples, possibilitando que sejam assinados digitalmente.
- Emitir relatório com os movimentos contábeis (aquisições, baixas, depreciações, etc...) ocorridos no patrimônio no período de seleção.
- Permitir informar o número do ato no campo [Nº do Ato] do cadastro de bens com até 10 caracteres ou números.
- Permitir transferir os bens de um responsável, conta, e centro de custo para outro utilizando multiseleção (ex.: 1, 20, 37).
- Para os bens imóveis, permitir cadastrar endereço, registro do imóvel, e informações de arrendamento quando este for arrendado.
- Permitir informar no cadastro dos bens um valor mínimo residual para os bens, para controle das depreciações.
- Permitir o encerramento mensal de competência, não permitindo movimentos com data retroativa ao mês/ano encerrado, possibilitando o estorno deste encerramento.
- Permitir informar uma data para o início das depreciações dos bens.
- Permitir informar a localização física do bem, possibilitando emitir um relatório por localização física.
- Enviar e-mails para cada responsável com a lista de bens sob sua responsabilidade para conferência, assim caso exista alguma inconformidade ele se dirija ao setor de patrimônio para o devido ajuste.
- O envio poderá ter um filtro para envio por responsável ou envio para todos.
- Permitir o cadastro de comissões para inventário e reavaliação de bens com informação do número da portaria, data da portaria, finalidade e membros da comissão.

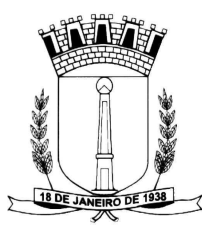

- Enviar e-mails para cada responsável com a lista de bens sob sua responsabilidade que houveram transferência para conferência, assim caso exista alguma inconformidade ele se dirija ao setor de patrimônio para o devido ajuste.
- Registrar a amortização de bens intangíveis.

## **SISTEMA DE GESTÃO DE FROTAS.**

- Permitir registrar ordem de abastecimento com informações do veículo, fornecedor, motorista e combustível a ser utilizado, permitindo o lançamento automático da despesa.
- Permitir registrar ordem de serviço com informações do veículo, fornecedor, motorista e serviços a serem realizados no veículo, permitindo o lançamento da despesa.
- Possuir controle do consumo de combustível e média por veículo, permitindo a emissão de relatório por veículo, por período e com opção para detalhamento dos abastecimentos.
- Permitir controlar as trocas de pneus com identificação da posição dos pneus trocados (dianteira/traseira/todos) incluindo tipo da troca (novo/recapagem), possibilitando a emissão do relatório com seleção de período da troca, veículo, material, tipo de troca e identificação dos pneus trocados.
- Controlar as trocas de óleo efetuadas nos veículos, identificando o tipo da troca (caixa, diferencial, motor ou torque), possibilitando a emissão do relatório por período, veículo, fornecedor, material e pelo tipo da troca.
- Permitir controlar as licitações de combustíveis, informando a quantidade licitada, utilizada e saldo restante, com possibilidade de anulação parcial da licitação e emitindo o relatório de acompanhamento por período.
- Permitir o cadastro de licenciamentos dos veículos com informação da data/valor do licenciamento e seguro obrigatório, possibilitando a emissão do relatório por período e veículo.
- Controlar funcionários que possuem carteira de habilitação e também o vencimento destas, possibilitando ainda a emissão de relatório das carteiras de habilitação vencidas e a vencer.
- Possuir o cadastramento de "Reservas de veículos" por centro de custo e por funcionário, registrando a data da reserva e o período que o veículo será reservado, e a finalidade (Serviço, Viagem, Manutenção), possibilitando também a emissão de relatório de reservas com essas seleções.
- Permitir cadastrar seguradoras e apólices de seguros (com valor de franquia e valor segurado) para os veículos.
- Emitir planilhas para preenchimento das ordens de abastecimento/serviço, contendo os seguintes campos: motorista, placa do veículo, fornecedor, material/serviço.
- Emitir planilhas para preenchimento das viagens dos veículos, contendo os seguintes campos: centro de custo requerente, placa do veículo, quilometragem de saída e de chegada, nome do motorista e data/hora de saída e chegada.
- Possuir controle sobre abastecimentos e gastos dos veículos feitos fora e dentro da entidade controlando saldo dos materiais utilizados dando baixa no Estoque.
- Possibilitar a emissão de relatório demonstrando as despesas realizadas nos veículos em determinado período, agrupando as despesas por centro de custo ou veículo, permitindo seleção por: - material; - veículo; - centro de custo; - despesas realizadas fora da entidade; - fornecedor; gastos em licitação e estoques da entidade.
- Emitir relatórios de ficha de análise do veículo, exibindo todas as despesas e valores da operação efetuada com demarcação do quilômetro percorrido, mostrando a média de consumo de combustível.
- Possuir o cadastro dos funcionários identificando qual o setor eles pertencem, data de admissão, identidade e CPF.
- Controlar produtividade dos veículos com avaliação de desempenho de cada um, emitindo relatório demonstrando os litros consumidos, a média e avaliando o consumo do veículo (baixo, normal ou alto).
- Possibilitar controlar e criar despesas específicas para abastecimento, troca de óleo, serviços, pneu, etc., para um melhor controle dos gastos com a frota.
- Emitir os relatórios dos principais cadastros (veículos, centro de custos, funcionários, fornecedores, ocorrências, despesas, materiais).

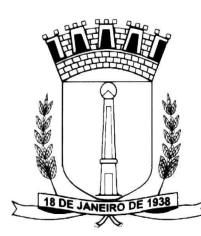

- Possuir relatório de apólice de seguros, permitindo a emissão por veículo, por período, de seguros vencidos e à vencer.
- Registrar o controle de quilometragem dos veículos, informando o motorista, o setor requisitante, a distância percorrida, a data/hora, a quilometragem de saída e de chegada; possibilitando também a emissão de relatório por período, por centro de custo e com demonstração do itinerário.
- Permitir o registro das ocorrências envolvendo os veículos, como troca de hodômetro, acidentes, etc., registrando as respectivas datas e possibilitando a emissão de relatório em determinado período pelo tipo de ocorrência, funcionário e veículo.
- Permitir a inclusão de documentos e/ou imagens nas ocorrências lançadas para os veículos, devendo ser armazenadas no próprio banco de dados e possibilitando sua visualização pelo próprio cadastro.
- Controlar automaticamente a substituição de marcadores (hodômetros e horímetros) por meio das movimentações do veículo.
- Permitir cadastrar os adiantamentos e retornos de viagens demonstrando os acertos de diferença, possibilitando a emissão do relatório de adiantamentos por funcionário, por centro de custo ou por empenhos.
- Permitir a substituição da placa de um veículo por outra, transferindo assim toda a movimentação de lançamento realizada pelo veículo anteriormente.
- Emitir um relatório que demonstre os custos do veículo por quilômetro rodado, selecionando o período de emissão, o veículo, o material e o tipo de despesa, visualizando a quantidade de litros gastos, o valor gasto, a quantidade de quilômetros rodados e o custo por quilômetro.
- Permitir o registro das multas sofridas com o veículo, vinculando ao motorista: local da infração, tipo de multa (gravíssimo, grave, média e leve), responsável pelo pagamento (funcionário ou entidade), valor em UFIR e moeda corrente e a data do pagamento.
- Permitir controle das revisões realizadas e previstas no veículo, informando a quilometragem da revisão e da próxima a ser realizada, mais observações da revisão.
- Possibilitar a vinculação e desvinculação de agregados aos veículos e equipamentos;
- Permitir o cadastramento de adaptações realizadas nos veículos.
- Permitir salvar os relatórios em formato PDF simples, possibilitando que sejam assinados digitalmente.

### **SISTEMA DE PROTOCOLO VIA INTERNET.**

- Estar em ambiente web.
- Permitir a definição do roteiro do processo por solicitação com a previsão de permanência em cada setor.
- Permitir mais de uma unidade administrativa tenha permissão para abertura de processo.
- Permitir controle de numeração de processo por solicitação com possibilidade de reinicio a cada novo exercício.
- Permitir controlar o histórico de cada processo em toda a sua vida útil até o encerramento.
- Cadastrar pareceres sobre o processo em cada trâmite sem limite de tamanho de parecer e com possibilidade de anexar documentos ao mesmo.
- Controlar os documentos exigidos por assunto.
- Permitir digitalização de documentos nos processos ou pareceres.
- Manter registro de funcionário/data de todo cadastramento ou alteração dos processos em trâmite. • Permitir a cada setor atualizar/consultar processos de sua responsabilidade.
- Permitir movimentação de processos arquivados entre os setores registrando data de saída e
- devolução do processo, usuário e departamento que solicitou. • Possuir relatórios para acompanhamento de processos abertos, em tramite, encerrados, arquivados etc.
- Possuir gráficos para acompanhamento do volume de processos abertos na entidade, agrupando por usuário, solicitação e organograma.
- Permitir que o cidadão faça a abertura de processo, em qualquer computador ligado a internet, sem necessidade de se dirigir à Prefeitura.

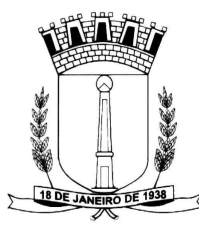

- Permitir que o cidadão possa consultar, via internet, a situação de seus processos de qualquer local, informando apenas o número do processo.
- Utilizar mais de um navegador existente no Mercado.
- Dispor de consulta via Web para que os requerentes possam consultar a situação de seus processos de suas casas, local de trabalho etc., bastando apenas informar o número do processo e CPF para realizar a consulta.

## **SISTEMA PORTAL DA TRANSPARÊNCIA**

- Permitir a utilização do sistema via internet.
- Possuir filtros para seleção de entidades.
- Conter funcionalidade para aumento da granularidade das informações exibidas, contendo a opção de efetuar consulta de todas as unidades de forma consolidada.
- Possuir cadastro de IP autorizado para uploads, para impedir o envio de informações fora do IP cadastrado.
- Possuir cadastro para exibição das consultas, permitindo que o cliente configure qual consulta deseja exibir por entidade que ele tem acesso.
- Possibilitar o relacionamento de documentos com os processos de licitação.
- Permitir realizar a atualização de dados de forma automática, com a utilização de agendas configuradas na periodicidade requisitada pelo usuário.
- Permitir exportar em formato CSV as informações do Transparência, utilizando filtros disponibilizados para cada série de dados.
- Permitir personalizar o nível de detalhamento das consultas apresentadas.
- Permitir consulta de Receitas, Despesas, Frotas, Licitações e quadro de pessoal.
- Permitir download em PDF do Cronograma de ações da Portaria STN Nº 828/2011.
- Permitir download de anexos em PDF (Receita e Despesa por categoria de econômicos, Despesa por programa de trabalho, Balanço Financeiro, Balanço Patrimonial, Variações Patrimoniais).

### **21. DA CONVERSÃO DOS DADOS**

21.1. Deverá ser realizado a conversão, migração, reorganização e reestruturação da totalidade das bases de dados e das tabelas dentro do prazo de 3 dias.

- 21.2. Este prazo poderá ser prorrogado a critério da administração pública.
- 22.3. O Processo de conversão não deverá ter custos para a entidade.

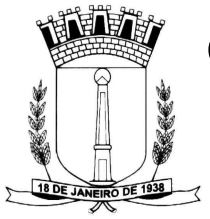

#### **ANEXO 02**

#### **MINUTA DE CONTRATO**

#### **CONTRATO Nº \_\_/2016 PROCESSO LICITATÓRIO Nº 008/2016 PREGÃO Nº 004/2016 CONTRATANTE: CÂMARA MUNICIPAL DE CORNÉLIO PROCÓPIO CONTRATADO: \_\_\_\_\_\_\_\_\_\_\_\_\_\_\_\_\_\_\_\_\_\_\_\_\_\_\_\_\_\_\_\_\_\_\_\_\_\_\_\_\_\_\_\_\_\_\_\_\_\_\_\_\_\_\_\_\_\_\_\_\_\_\_\_\_\_\_\_**

CONTRATANTE: CÂMARA MUNICIPAL DE CORNÉLIO PROCÓPIO, Pessoa Jurídica de Direito Público, com sede administrativa à Rua Paraíba, 163 – Centro, Cornélio Procópio-PR, inscrita no CNPJ sob o nº 72.327.307/0001-02 neste ato representada pela Presidente Sr<sup>a</sup>. ...................brasileira, Presidente da CMCP, inscrito no CPF sob o nº 349.535.079-91, portador da cédula de identidade RG nº 1.663.574 SSP/PR, residente e domiciliado na Rua .......................... ............. –.................. - Cornélio Procópio-PR.

CONTRATADO: (qualificação

### **CLÁUSULA PRIMEIRA – DO OBJETO E SEUS ELEMENTOS**

**1.1** - Este instrumento tem por objeto a contratação de empresa especializada em locação de software de gerenciamento administrativo incluindo conversão dos dados pré-existentes e implantação dos sistemas, conforme especificação detalhada:

### **CLÁUSULA TERCEIRA – DO PREÇO E REAJUSTE**

**3.1** - O preço para a execução do objeto deste contrato é o apresentado na proposta da CONTRATADA, devidamente aprovada pelo CONTRATANTE, sendo que o valor global é de R\$

**3.2 –** O preço contratado compreende todos os custos necessários ao fornecimento e instalação no local determinado pela CONTRATANTE de modo que nenhuma outra remuneração seja devida à CONTRATADA além do valor ora estipulado.

**3.3 -** Os preços propostos não serão reajustados durante o período de contratação, salvo, se ocorrerem algumas das hipóteses do Artigo 65 da Lei nº 8.666/93 e suas alterações.

3.4 – Considerando a característica continuada da contratação poderá ser prorrogada por iguais e sucessivos períodos, limitados a 48 (quarenta e oito) meses

### **CLÁUSULA QUARTA – DA CONDIÇÃO DE PAGAMENTO**

**4**.**1** – O faturamento deverá ser emitido para CÂMARA MUNICIPAL DE CORNÉLIO PROCÓPIO - CMCP – CNPJ 72.327.307/0001-02 - endereço: Rua Paraíba, 163 - Centro - CEP. 86.300-000 – Cornélio Procópio – PR.

**4.2** - O pagamento será efetuado em até 30 (trinta) dias depois de finalizada a instalação, através de crédito em conta corrente à vista da apresentação da Nota Fiscal descritiva devidamente atestada pelo Responsável da CMCP.

**4.3** - Para fins de pagamento a Contratada deverá apresentar, juntamente com a Nota Fiscal, os seguintes documentos:

- **a)** Certidão Negativa de Débitos Federais;
- **b)** Certificado de Regularidade com o Fundo de Garantia por Tempo de Serviço- FGTS;

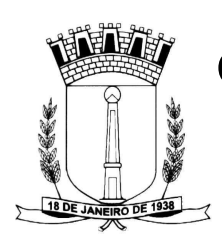

**4.4** - A não apresentação da Certidão Negativa de Débito Federais, bem como do Certificado de Regularidade do FGTS, não acarretará retenção do pagamento. Entretanto, a CONTRATADA, será comunicada quanto à apresentação de tais documentos em até 30 (trinta) dias, sob pena de rescisão contratual e demais penalidades cabíveis.

**4.5** - Decorrido o prazo acima, persistindo a irregularidade, o Contrato poderá ser rescindindo, sem prejuízos das demais penalidades cabíveis.

**4.6** – Caso o objeto deste Contrato seja recusado e/ou o documento fiscal apresente alguma incorreção, será considerado como não entregue o prazo de pagamento será contado a partir da data de regularização, observado o prazo do atesto.

**4.7** – O pagamento será efetuado por meio de depósito bancário, conforme dados apresentado pela licitante vencedora.

# **CLÁUSULA QUINTA– DOTAÇÃO ORÇAMENTÁRIA**

**5.1 -** As despesas decorrentes da contratação serão reconhecidas contabilmente com a seguinte dotação orçamentária: 33.90.39.11

# **CLÁUSULA SEXTA – DA VIGÊNCIA DO CONTRATO**

**6.1** - O prazo de vigência do Contrato será de 12 (doze) meses, contados a partir da data da assinatura deste instrumento, podendo ser prorrogado de acordo com o Art. 57 da Lei 8666/93, caso necessário.

**6.2 –** Caso haja prorrogações, o valor poderá ser corrigido de acordo com variações do INPC – Índice Nacional de Preços ao Consumidor.

# **CLÁUSULA SETIMA– OBRIGAÇÕES DA CONTRATADA**

**7.1 -** A CONTRATADA fornecerá toda a mão-de-obra e material, necessários ao fiel cumprimento do objeto da presente licitação, e demais encargos trabalhistas e previdenciários decorrentes da relação empregatícia com seus funcionários.

**7.2 -** A CONTRATADA responderá no que couber, por todos os encargos e obrigações de natureza trabalhista, previdenciária, fiscal, acidentária, administrativa, civil e comercial resultantes da correta execução do contrato.

**7.3** – Manter todas as condições de habilitação e qualificação exigidas na licitação, durante todo o período deste Contrato.

**7.4** – Reparar ou corrigir, às suas expensas, no todo ou em parte, os serviços em que se verificarem vícios, defeitos ou incorreções resultantes da execução.

**7.5** – Responder, diretamente, por quaisquer perdas, danos ou prejuízos que vier a causar à CONTRATANTE ou a terceiros, decorrentes de sua ação ou omissão, dolosa ou culposa, na execução deste Contrato, independente de outras cominações editalícias ou legais a que estiver sujeita.

**7.6** – São de inteira responsabilidade da CONTRATADA todas as obrigações pelos encargos previdenciários, fiscais, trabalhistas e comerciais resultantes da execução deste objeto.

**7.7** – Permitir a CONTRATANTE a fiscalização, a vistoria dos serviços, bem como prestar, quando solicitada, as informações visando ao bom andamento do serviço.

**7.8** – A fiscalização daCONTRATANTE não exclui nem reduz a responsabilidade da CONTRATADA por quaisquer irregularidades, ainda que resultante de imperfeições técnicas, vícios redibitórios e, na ocorrência destes, não implica em corresponsabilidade da CONTRATANTE ou de seus agentes ou propostos.

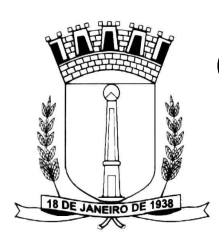

**7.9** – Responder por todos e quaisquer ônus suportados pela CONTRATANTEdecorrente de eventual condenação trabalhista proposta por seus empregados, autorizando, desde já, a retenção dos valores correspondentes aos créditos existentes do futuro contrato.

**7.10** – Responsabilizar – se pela execução dos serviços contratados, obrigando - se a reparar exclusivamente às suas custas e dentro dos prazos estabelecidos, todos os erros, falhas omissões e quaisquer outras irregularidades verificadas durante a execução, indenizando a CONTRATANTE ou terceiros por qualquer dano ou prejuízo causados à mesma, a seus servidores ou a terceiros decorrentes desses erros, falhas, omissões ou irregularidades.

**7.11** - Assumir o ônus pelo recolhimento de todos os impostos, taxas, tarifas, contribuições ou emolumentos federais, estaduais e municipais, seguro de acidente de trabalho, que incidam ou venham a incidir sobre os serviços, objeto do futuro Contrato e apresentar os comprovantes, quando solicitados pela CONTRATANTE.

**7.12** - Responsabilizar-se pelo comportamento moral e profissional de seus empregados, respondendo, integralmente, por quaisquer danos ou prejuízos comprovadamente por eles causados, ao pessoal ou ao patrimônio da CMCP ou a terceiros, em face da execução dos serviços.

## **CLÁUSULA OITAVA –DAS ALTERAÇÕES E DAS TRANSFERÊNCIA DO CONTRATO**

**8.1 -** Este Contrato poderá ser alterado, com as devidas justificativas, nos seguintes casos.

**8.2** - Unilateralmente, pela CONTRATANTE, quando:

**a)** necessária à modificação do valor contratual em decorrência de acréscimo ou diminuição quantitativa de seu objeto, nos limites previstos na legislação aplicável artigo 65 inciso I § 1° da Lei 8.666/93.

**8.3** - Por acordo entre as partes, quando:

**a)** necessária à modificação do modo de execução do serviço, em face de verificação técnica da inaplicabilidade dos termos contratuais originários;

**8.4 -** A CONTRATADA não poderá transferir o presente Contrato, no todo ou em parte, sem o expresso consentimento do CONTRATANTE, dado por escrito, sob pena de rescisão deste Contrato.

## **CLÁUSULA NONA - SANÇÕES ADMINISTRATIVAS PARA O CASO DE INADIMPLEMENTO CONTRATUAL**

**9.1 -** O descumprimento total ou parcial das obrigações assumidas pela licitante vencedora, sem justificativa aceitas pela CMCP, resguardados os preceitos legais pertinentes, poderá acarretar as seguintes sancões:

**9.2 -** No que se refere à qualidade da prestação do serviço, se em desacordo com o apresentado no momento das propostas, ou por vícios e defeitos omitidos, ficará a licitante vencedora sujeita ao pagamento de multa, a qual será arbitrada pela Administração, de acordo com o grau dos danos causados ao Município.

**9.3 -** A multa supramencionada poderá ser estipulada em valor máximo correspondente a 20% (vinte por cento) do valor total a ser pago pela prestação do serviço.

**9.4 -** Aos proponentes que convocados dentro do prazo de validade da sua proposta não celebrar o contrato, deixar de entregar ou apresentar documentação falsa, exigida para a licitação, ensejarem o retardamento da execução do certame, não mantiverem a proposta, falharem ou fraudarem na execução do contrato, comportarem-se de modo inidôneo, fizerem declaração falsa ou cometerem fraude fiscal,

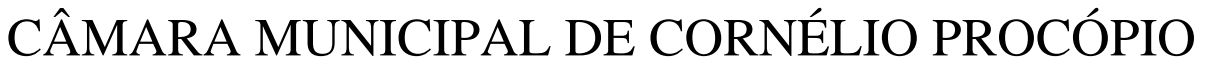

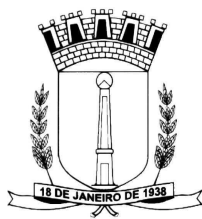

poderão ser aplicadas, conforme o caso, as seguintes sanções, sem prejuízo da reparação dos danos causados à Administração pelo infrator:

- e) advertência;
- f) multa;

g) suspensão temporária do direito de licitar, de contratar com a Administração pelo prazo de até 02 (dois) anos;

d) declaração de inidoneidade para licitar e contratar com a Administração Pública enquanto perdurarem os motivos determinantes da punição ou até que seja promovida a reabilitação perante a própria autoridade que aplicou a penalidade, que será concedida sempre que a licitante vencedora ressarcir a Administração pelos prejuízos resultantes decorridos o prazo da sanção aplicada.

**9.5 -** A aplicação das sanções previstas neste Edital não exclui a possibilidade de aplicação de outras, previstas nas Leis Federais nº 8.666/93 nº. 10.520/02 e Decreto Municipal nº 686/11, inclusive responsabilização da licitante vencedora por eventuais perdas e danos causados à Administração.

**9.6 -** A multa deverá ser recolhida no prazo máximo de 10 (dez) dias corridos, a contar da data do recebimento da comunicação enviada pelo Município de Cornélio Procópio.

**9.7 -** O valor da multa poderá ser descontado da Nota Fiscal ou crédito existente junto ao Município de Cornélio Procópio, em favor da licitante vencedora, sendo que, caso o valor da multa seja superior ao crédito existente, o débito, se não adimplido, será inscrito em dívida ativa e executado na forma da lei.

**9.8 -** As multas e outras sanções aplicadas só poderão ser relevadas, motivadamente e por conveniência administrativa, mediante ato da Senhora Presidente, devidamente justificado.

**9.9 -** As sanções aqui previstas são independentes entre si, podendo ser aplicadas isoladas ou cumulativamente, sem prejuízo de outras medidas cabíveis.

**9.10 -** Em qualquer hipótese de aplicação de sanções será assegurado à licitante vencedora o contraditório e ampla defesa.

**9.11 -** Excepcionalmente, "ad cautelam", a Câmara poderá efetuar a retenção do valor presumido da multa, antes da instauração do regular procedimento administrativo.

### **CLÁUSULA DÉCIMA – INTEGRAÇÃO DO EDITAL À PROPOSTA DO VENCEDOR**

**10.1** - Integram o presente contrato, como se aqui estivessem transcritos, o processo licitatório, Pregão nº 004/16 – Forma Presencial e seus anexos, aplicando-se no que couber a Lei nº8.666/93 e suas alterações.

### **CLÁUSULA DÉCIMA-PRIMEIRA – LEGISLAÇÃO APLICÁVEL**

**11.1** - O presente Contrato rege-se pelas disposições expressas na Lei Federal nº 8.666, de 21 de junho de 1993, com as alterações posteriores, pela legislação aplicável e pelos preceitos de direito público, aplicando-se-lhe supletivamente, os princípios da Teoria Geral dos Contratos e as disposições de direito privado.

### **CLÁUSULA DÉCIMA-SEGUNDA – TOLERÂNCIA**

**12.1** - Se qualquer das partes Contratantes, em benefício da outra, permitir, mesmo por omissões, a inobservância no todo ou em parte, de qualquer dos itens e condições deste Contrato e/ou de seus anexos, tal fato não poderá liberar, desonerar ou de qualquer forma afetar ou prejudicar esses mesmos itens e condições, os quais permanecerão inalterados, como se nenhuma tolerância houvesse ocorrido.

### **CLÁUSULA DÉCIMA-TERCEIRA–CASOS OMISSOS**

**13.1** Os casos omissos serão resolvidos à luz da Lei nº 8.666/93, e dos princípios gerais de direito.

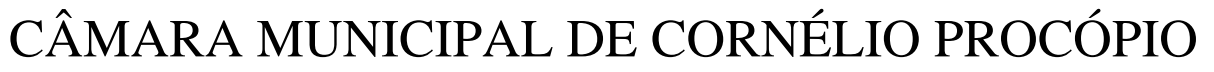

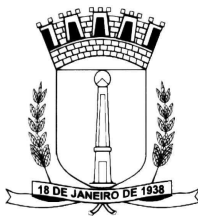

# **CLÁUSULA DÉCIMA-QUARTA – DISPOSIÇÕES FINAIS**

**2.1 -** Este Contrato poderá ser alterado, com as devidas justificativas, nos seguintes casos.

**2.2** - Unilateralmente, pela CONTRATANTE, quando:

**a)**necessária à modificação do valor contratual em decorrência de acréscimo ou diminuição quantitativa de seu objeto, nos limites previstos na legislação aplicável artigo 65 inciso I § 1° da Lei 8.666/93.

**2.3** - Por acordo entre as partes, quando:

**a)** necessária à modificação do modo de execução do serviço, em face de verificação técnica da inaplicabilidade dos termos contratuais originários;

**14.1 - Fica a CONTRATADA ciente de que a assinatura deste contrato indica pleno conhecimento dos elementos nele constantes, bem como de todas as suas condições gerais e peculiares, não podendo invocar seu desconhecimento como elemento impeditivo do perfeito cumprimento deste contrato.**

**14.2 - São partes integrantes deste contrato a proposta apresentada pela CONTRATADA e o Edital do Pregão nº 004/16 – Forma Presencial que o precedeu.**

**14.3 - Fica ressalvada a possibilidade de alteração das condições contratuais em face da superveniência de normas federais e municipais disciplinando a matéria, bem como, pelo disposto no Art. 65 da Lei nº 8.666/93.**

**14.4 -** Fica eleito o foro da Comarca de Cornélio Procópio, Estado do Paraná, para dirimir dúvidas ou questões oriundas do presente Contrato, renunciando expressamente a qualquer outro, por mais privilegiado que seja.

E, por estarem justos e contratados, as partes assinam o presente instrumento contratual, por seus representantes legais, em 03 vias de igual teor e forma e rubricadas para todos os fins de direito, na presença das testemunhas abaixo.

Cornélio Procópio, de establece de de2016.

## **CÂMARA MUNICIPAL DE CORNÉLIO PROCÓPIO CONTRATADO**

 **Representante Legal** 

 **Presidente** 

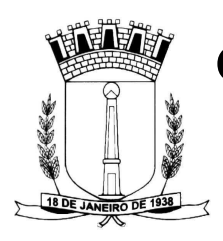

#### **ANEXO 03 DOCUMENTOS PARA HABILITAÇÃO ENVELOPE N° 02**

#### **1 - Para comprovação da habilitação jurídica:**

a) ato constitutivo, estatuto ou contrato social em vigor e alterações, devidamente registrado, em se tratando de sociedades comerciais, e acompanhado, no caso de sociedade por ações, dos documentos de eleição de seus atuais administradores e declaração de firma individual, quando for o caso;

b) inscrição do ato constitutivo, no caso de sociedade civil, acompanhada de prova da diretoria em exercício;

c) decreto de autorização, em se tratando de empresa ou sociedade estrangeira em funcionamento no País, e ato de registro ou autorização para funcionamento expedido pelo órgão competente, quando a atividade assim o exigir;

**1.1**-Os documentos exigidos nas alíneas "a e b", deste item, poderão ser substituídos pela Certidão Simplificada da Junta Comercial, ou fotocópias autenticadas dos extratos da Junta Comercial, devidamente publicados no Diário Oficial, indicando e relacionando os representantes legais e a composição acionária da empresa.

**2 -** A condição de Microempresa e Empresa de Pequeno Porte, para efeito do tratamento diferenciado previsto na Lei Complementar nº127/2014, deverá ser comprovada mediante apresentação da seguinte documentação:

**2.1 -** Empresas **optantes** pelo Sistema Simples de Tributação, regido pela Lei 9317/96.

a) Comprovante de opção pelo Simples, obtido através do site da Secretaria da Receita Federal, **http://www8.receita.fazenda.gov.br/SIMPLESNACIONAL/aplicacoes.aspx?id=21** 

#### **3 - Para comprovação da regularidade fiscal e trabalhista**:

a) prova de regularidade para com a Fazenda Federal, mediante apresentação de Certidão Negativa de Débitos Relativos aos Tributos Federais e à Dívida Ativa da União, expedida pela Procuradoria Geral da Fazenda Nacional;

b) prova de regularidade para com a Fazenda Estadual, mediante apresentação de Certidão Negativa de Tributos Estaduais, expedida pela Secretaria de Estado da Fazenda;

c) prova de regularidade para com a Fazenda Municipal, mediante a apresentação de Certidão Negativa de Débitos Municipais, expedida pela Unidade competente, do domicílio ou sede da proponente;

- d) Certificado de Regularidade do FGTS CRF
- e) Certidão Negativa de Débitos Trabalhista (CNDT).

**3.1 -** As Microempresas e Empresas de Pequeno Porte, por ocasião da participação em certames licitatórios, deverão apresentar toda a documentação exigida para efeito de comprovação de regularidade fiscal, mesmo que esta apresente alguma restrição.

**3.1.1.** Havendo alguma restrição na comprovação da regularidade fiscal, será assegurado, às mesmas, o prazo de 2 (dois) dias úteis, cujo termo inicial corresponderá ao momento em que o proponente for declarado o vencedor do certame, prorrogáveis por igual período, a critério da Administração Pública, para a regularização da documentação, pagamento ou parcelamento do débito e emissão de eventuais Certidões Negativas ou Positivas com efeito de Certidão Negativa.

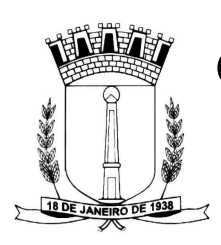

**3.1.2 -** A **não regularização** da documentação, no prazo previsto no subitem 3.1.1., implicará decadência do direito à contratação, sem prejuízo das sanções previstas no art. 81 da Lei nº8. 666/93, sendo facultado à Administração convocar os licitantes remanescentes, na ordem de classificação, para a assinatura do contrato, ou revogar a licitação.

## **4 - Para comprovação da qualificação econômica-financeira:**

**4.1 -** Certidão negativa dos cartórios de registros de falências e concordatas, expedida pelo cartório distribuidor do local da sede da proponente, há menos de 90 (noventa) dias da data marcada para o recebimento dos envelopes nºs 01 e 02.

### **5 - Para comprovação de Qualificação Técnica e Outras:**

**5.1** - Apresentação de no mínimo 01 (um) atestado, emitido por órgão público ou privado comprovando que já prestou serviço compatível ou similar ao do objeto deste edital.

**6 –Declarações,** conforme modelos /sugestões nos ANEXOS 07, 08 e 09.

**7** – **Declaração** contendo a qualificação e identificação do representante legal com poderes para assinar o contrato, bem como o número do CPF, endereço completo, telefone (fixo e móvel) e estado civil.

**8** - Os documentos necessários à habilitação da proponente poderão ser apresentados em original, por qualquer processo de cópia autenticada por cartório competente ou por servidor da Administração ou publicação em órgão de imprensa oficial.

**8.1** - Os documentos deverão estar em plena vigência, ficando, porém, a critério da Comissão solicitar as vias originais de quaisquer dos documentos, caso haja constatação de fatos supervenientes.

**8.2** - A aceitação das certidões, quando emitidas através da Internet, fica condicionada à verificação de sua validade e dispensam a autenticação.

**8.3** - Os documentos necessários à habilitação da proponente poderão ser apresentados em original, por qualquer processo de cópia autenticada por cartório competente ou por servidor da Administração ou publicação em órgão de imprensa oficial. Os documentos deverão estar em plena vigência, ficando, porém, a critério da Comissão solicitar as vias originais de quaisquer dos documentos, caso haja constatação de fatos supervenientes. A aceitação das certidões, quando emitidas através da Internet, fica condicionada à verificação de sua validade e dispensam a autenticação.

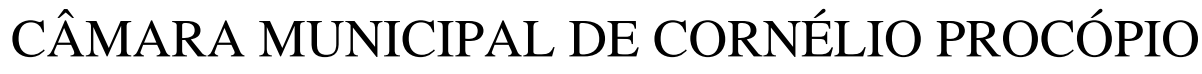

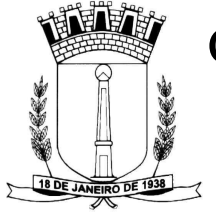

#### **ANEXO 04 MODELO DE CARTA DE CREDENCIAMENTO (sobrecarta)**

A Empresa ............................................................................, neste ato representada por seu sócio-gerente/ presidente/diretor ............................................................................................................., credencia o Sr(a).........................................................................., conferindo-lhe todos os poderes gerais necessários à prática de quaisquer atos relacionados com o Pregão n.º \_\_/2016 – Forma Presencial, especialmente os de rubricar toda a documentação e as propostas, emitir declarações, apresentar reclamações, impugnações ou recursos, desistir de prazos recursais, assinar atas e ofertar lances verbais de preço na sessão.

Local e data.

…………………………………………………………………… Assinatura do representante legal ……………………………………………………………………

Nome do representante legal

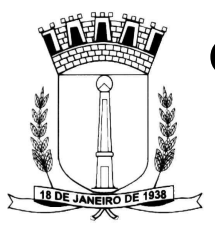

#### **ANEXO 05 DECLARAÇÃO DE CUMPRIMENTO DOS REQUISITOS DO EDITAL (sobrecarta)**

# **PREGÃO Nº\_\_/2016 -FORMA PRESENCIAL**

(Razão social da empresa), CNPJ/MF \_\_\_, sediada (endereço completo), declara, sob as penas da Lei, que cumpre plenamente os requisitos de habilitação.

(Local e Data)

\_\_\_\_\_\_\_\_\_\_\_\_\_\_\_\_\_\_\_\_\_\_\_\_\_\_\_\_\_\_\_\_\_\_\_\_\_\_\_\_\_\_\_\_\_\_ (Nome e Número da Carteira de Identidade do Declarante) OBS.: Está declaração deverá ser emitida em papel timbrado da empresa proponente e carimbada com o número do CNPJ.

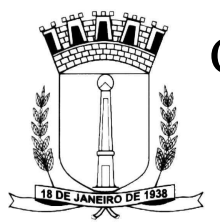

#### **ANEXO 06 DECLARACAO DE MICRO EMPRESA OU EMPRESA DE PEQUENO PORTE (sobrecarta)**

# **PREGÃO Nº\_\_/2016 -FORMA PRESENCIAL**

A empresa entrante a contract to the set of the set of the set of the set of the set of the set of the set of the set of the set of the set of the set of the set of the set of the set of the set of the set of the set of th CNPJ sob o nº \_\_\_\_\_\_\_\_\_\_\_\_\_\_\_\_\_\_\_\_\_\_\_\_\_\_\_\_\_\_, declara sob as penas da lei, que se trata de\_\_\_\_\_\_\_\_\_\_\_\_\_\_\_\_\_\_\_\_\_\_\_\_\_\_\_\_\_\_ (Micro empresa ou Empresa de Pequeno Porte), de acordo com a receita bruta anual, podendo receber o tratamento previsto na Lei Complementar nº, de 14 de dezembro de 2.006, com relação ao Processo Licitatório, estando ciente da responsabilidade administrativa, civil e penal.

Local e data.

Nome e assinatura do Representante legal da empresa

\_\_\_\_\_\_\_\_\_\_\_\_\_\_\_\_\_\_\_\_\_\_\_\_\_\_\_\_\_\_\_\_\_\_\_\_\_\_\_\_\_\_\_\_\_\_\_\_\_\_\_\_\_\_\_\_\_\_\_\_\_\_

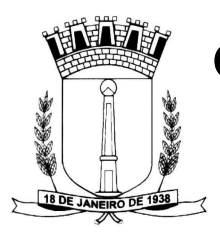

# **ANEXO 07 DECLARAÇÃO DE INEXISTÊNCIA DE FATOS IMPEDITIVOS**

# **PREGÃO Nº \_\_/2016– FORMA PRESENCIAL**

\_\_\_\_\_\_\_\_\_\_\_\_\_\_\_\_\_\_\_\_\_\_\_\_\_\_\_\_\_\_\_\_\_\_\_\_\_\_\_\_\_\_\_\_\_\_

(Razão social da empresa), CNPJ/MF \_\_\_, sediada (endereço completo), declara, sob as penas da Lei, que até a presente data inexistem fatos impeditivos para sua habilitação no presente processo ciente da obrigatoriedade de declarar ocorrências posteriores.

(Local e Data)

(Nome e Número da Carteira de Identidade do Declarante) OBS.: Está declaração deverá ser emitida em papel timbrado da empresa proponente e carimbada com o número do CNPJ.

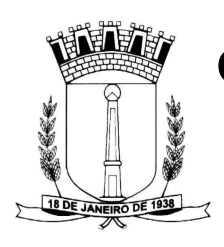

## **ANEXO 08 DECLARAÇÃO DE INEXISTENCIA DE EMPREGADOS MENORES**

# **PREGÃO Nº \_\_/2016 – FORMA PRESENCIAL**

(Razão social da empresa), CNPJ/MF Nº, sediada, (Endereço completo). Declaramos que não possuímos, em nosso Quadro de Pessoal, empregados menores de 18 (dezoito) anos em trabalho noturno, perigoso ou insalubre e em qualquer trabalho, menores de 16 (dezesseis) anos, salvo na condição de aprendiz, a partir de 14 (quatorze) anos, em observância à Lei Federal nº 9854, de 27.10.99, que altera a Lei nº 8666/93.

(Local e Data)

(Nome e Número da Carteira de Identidade do Declarante)

OBS.: 1) Está declaração deverá ser emitida em papel timbrado da empresa proponente e carimbada com o númerodo CNPJ.

2) Se a empresa licitante possuir menores de 14 anos aprendizes deverá declarar essa condição.

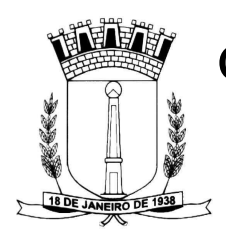

#### **ANEXO 09**

#### **DECLARAÇÃO DE RESPONSABILIDADE**

Declaramos para os devidos fins e direito, na qualidade de proponente do procedimento de licitação, sob a modalidade de PREGÃO Nº /2016 – Forma Presencial, instaurado pela a Câmara Municipal de Cornélio Procópio, que:

• Assumimos inteira responsabilidade pela autenticidade de todos os documentos apresentados, sujeitando-nos a eventuais averiguações que se façam necessárias;

• Comprometemo-nos a manter, durante todo o período de vigência do presente contrato, em compatibilidade com as obrigações assumidas, todas as condições de habilitação e qualificação exigidas na licitação;

• Comprometemo-nos a repassar na proporção correspondente, eventuais reduções de preços decorrentes de mudanças de alíquotas de impostos incidentes sobre o fornecimento do objeto, em função de alterações de legislação pertinente, publicadas durante a vigência do contrato;

• Temos conhecimento e submetemo-nos ao disposto na Lei nº 8.078 – Código de Defesa do Consumidor, bem como, ao Edital e Anexos do PREGÃO Nº /2016, realizado pela Câmara Municipal de Cornélio Procópio.

Por ser expressão de verdade, firmamos o presente.

Local e data.

\_\_\_\_\_\_\_\_\_\_\_\_\_\_\_\_\_\_\_\_\_\_\_\_\_\_\_\_\_\_\_\_\_\_\_\_\_\_\_\_\_\_\_\_\_\_\_\_\_ (Assinatura do representante legal da empresa proponente)

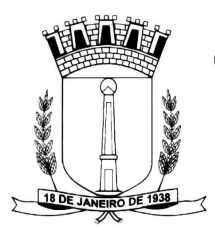

## **ANEXO 10**

# **CARTA-PROPOSTA PARA FORNECIMENTO**

À Câmara Municipal de Cornélio Procópio-PR.

Prezados Senhores,

Ref.: PREGÃO Nº \_\_\_/16 – FORMA PRESENCIAL - Comissão de Licitação - Carta-Proposta de Fornecimento.

Apresentamos nossa proposta para fornecimento do objeto abaixo discriminado, conforme Anexo 01, que integra o instrumento convocatório da licitação em epígrafe.

## **1 - IDENTIFICAÇÃO DO CONCORRENTE:**

- > RAZÃO SOCIAL:
- CNPJ E INSCRIÇÃO ESTADUAL:
- **EXAMPLE PRESENTANTE E CARGO:**
- CARTEIRA DE IDENTIDADE E CPF:
- ENDEREÇO E TELEFONE:
- $\triangleright$  E-MAIL:
- > AGÊNCIA E NÚMERO DA CONTA BANCÁRIA:

### **2 – DO OBJETO E PREÇOS**

2.1 – Deverá ser apresentada descrição do objeto, preço unitário e total,observado os valores máximos estimados no Anexo 01 do Edital;

2.2 – Declaração/Declaramos, que o preço proposto contempla todas as despesas necessárias para o fornecimento, tais como os encargos (obrigações sociais, impostos, taxas, fretes, etc.).

**3 – VALIDADE DA PROPOSTA**: 60 (sessenta) dias, a partir da data de abertura do pregão.

LOCAL E DATA

CARIMBO E ASSINATURA

**OBS.: (representante legal da empresa)**